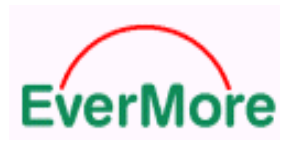

# **EverMore GPS Receiver**

# **User Protocol Manual**

Issue D

*EverMore Technology Inc.* 

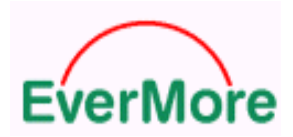

# **MANUAL REVISION HISTORY**

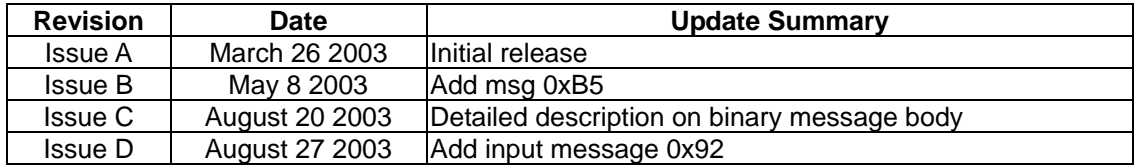

© EverMore Technology Inc. All rights reserved.

Not to be reproduced in whole or part for any purpose without written permission of EverMore Technology Inc. Information provided by EverMore Technology Inc. is believed to be accurate and reliable. However, no responsibility is assumed by EverMore Technology Inc. for its use. EverMore Technology Inc. reserves the right to change specification at any time without notice.

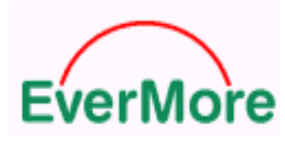

# **TABLE OF CONTENTS**

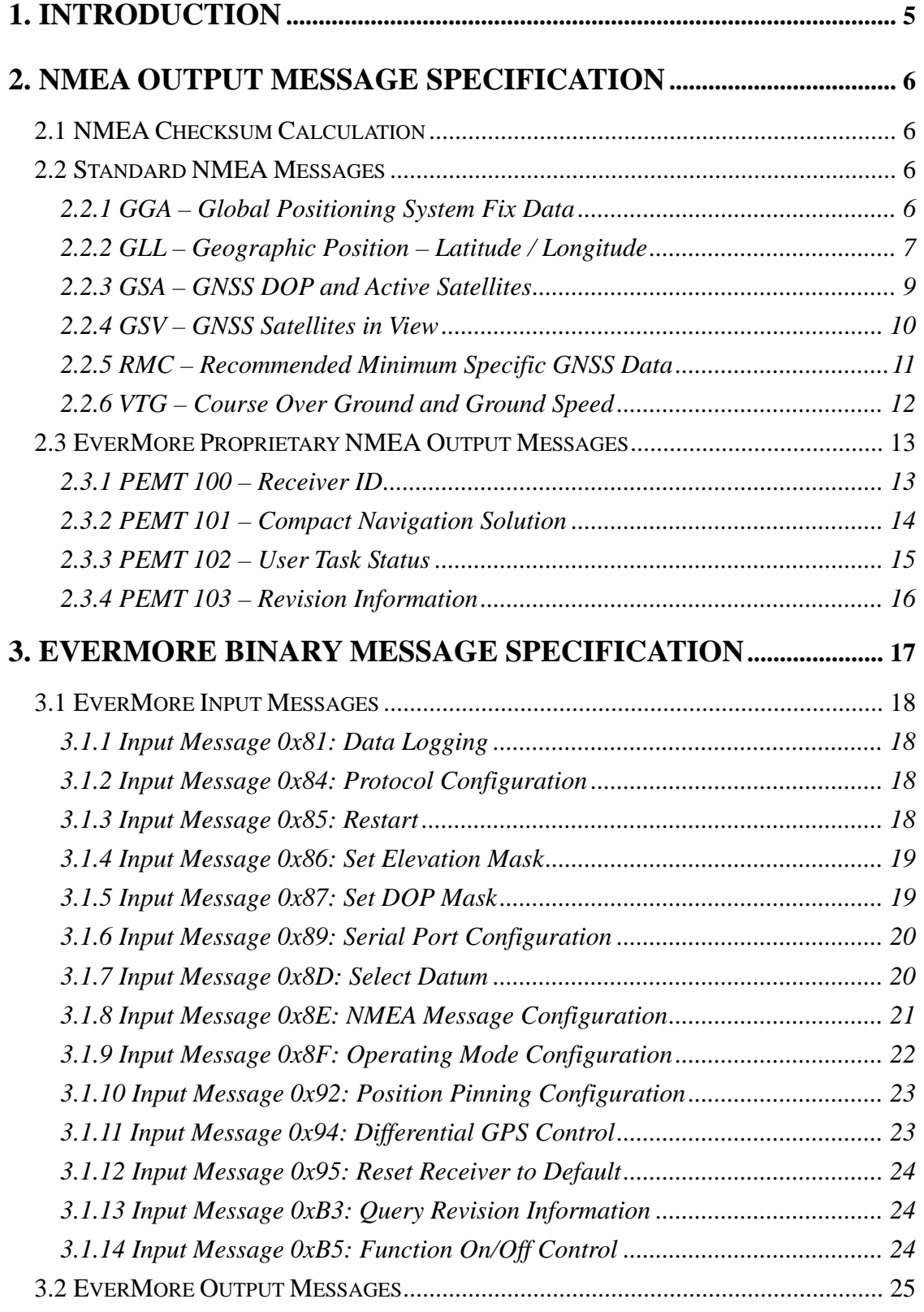

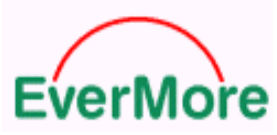

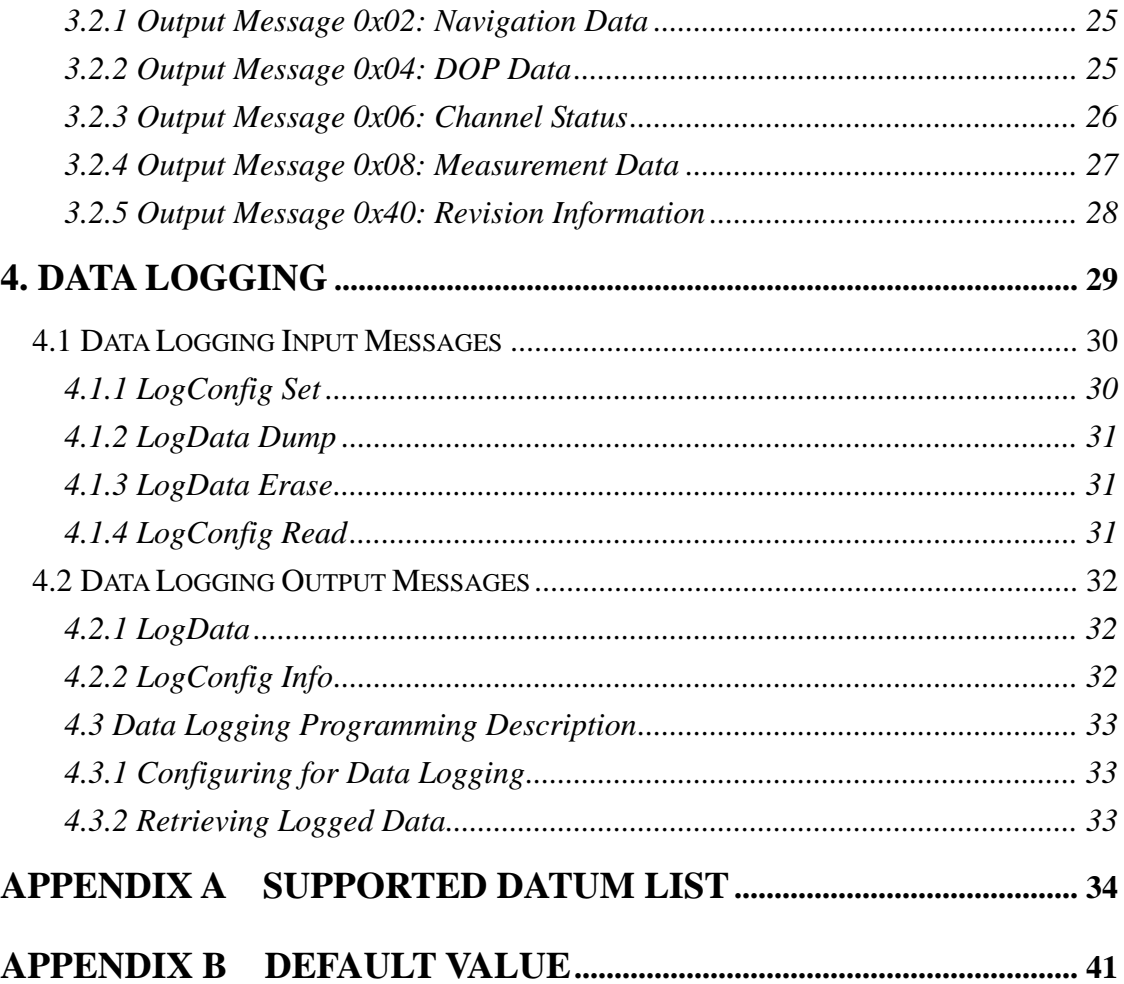

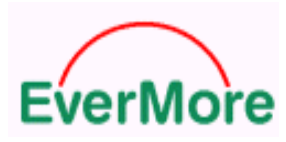

# 1. INTRODUCTION

This is a general manual for EverMore GPS receiver/Module protocol. It describes the details of the serial port commands through which the EverMore GPS receiver is controlled and monitored. The serial port commands allow users to set the receiver parameters, configure output message type, and retrieve status information. The baud rate and protocol of the host COM port must match the baud rate and protocol of the GPS receiver serial port for commands and data to be successfully transmitted and received. The default receiver protocol is 4800baud, 8 data bits, 1 stop bit, and none parity.

At present, the latest EverMore protocol contains two separate protocols that have been implemented in the GPS Firmware (versions V5.20 and later). The first part of protocol is the standard NMEA protocol (NMEA-0183), which allows the standard NMEA application to quickly pick up the standard message from EverMore GPS receivers without any change. The second part is EverMore Proprietary Binary Message. With the binary message, GPS users can setup the EverMore GPS receiver in the way they want. The following sections describe both protocols in detail.

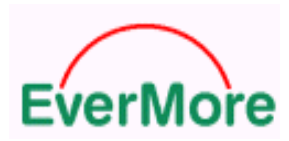

# 2. NMEA Output Message Specification

The EverMore GPS supports NMEA-0183 output format as defined by the National Marine Electronics Association (http://www.nmea.org). The currently supported NMEA messages for GPS applications are:

Standard NMEA message:

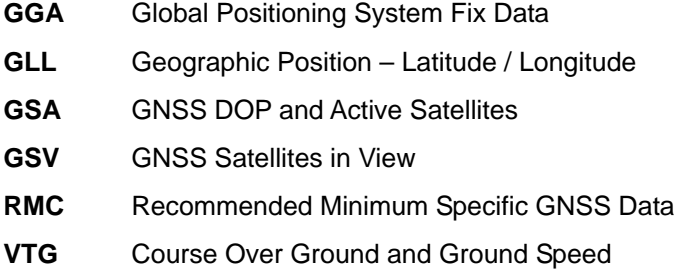

And a specific NMEA message used to provide advance information to users:

**PEMT** EverMore Proprietary NMEA Message

# **2.1 NMEA Checksum Calculation**

The optional NMEA checksum can be enabled or disabled when setting up the NMEA protocol. The checksum consists of a "\*" and two hexadecimal digits derived by exclusive-OR of all the characters between, but not including, the "\$" and "\*" characters.

# **2.2 Standard NMEA Messages**

# **2.2.1 GGA – Global Positioning System Fix Data**

**Purpose**  Output time, position and position-fix related data.

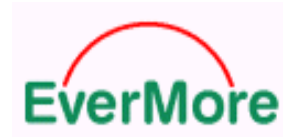

# **Format**

\$GPGGA,hhmmss.sss,ddmm.mmmm,a,dddmm.mmmm,a,x,xx,xx.x,xxxxx.x,M,xx.x,M,xxx,xxxx\*CS

# **Example**

\$GPGGA,083604.883,2446.5254,N,12100.1399,E,1,09,01.0,00155.7,M,16.3,M,,\*6E

#### **Output Rate**

Programmable using EverMore Binary Message 0x8E and 0x8F.

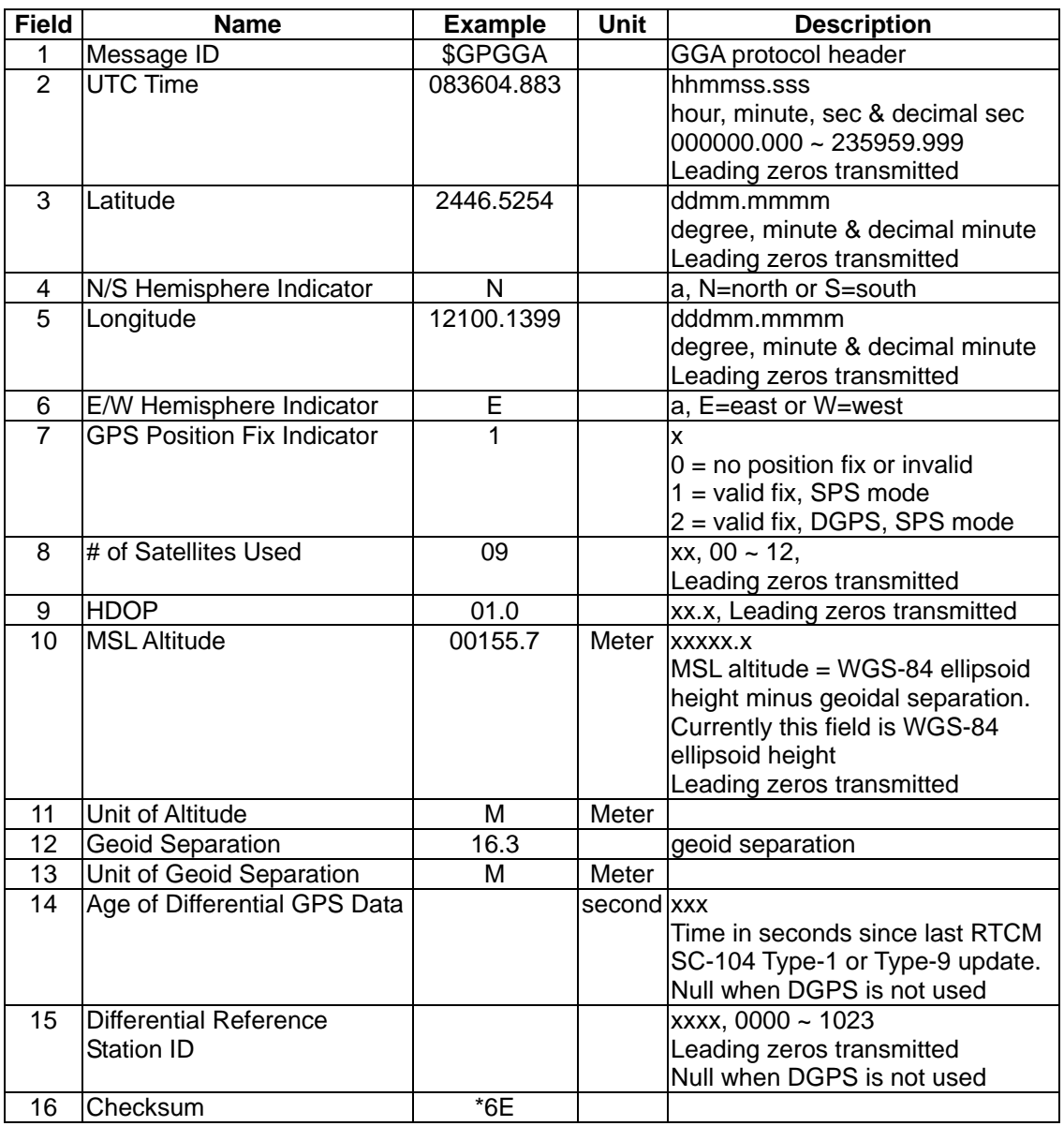

# **2.2.2 GLL – Geographic Position – Latitude / Longitude**

#### **Purpose**

Output latitude and longitude of current position, time, and status.

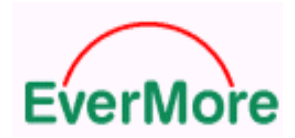

# **Format**

\$GPGLL,ddmm.mmmm,a,dddmm.mmmm,a,hhmmss.sss,x\*CS

# **Example**

\$GPGLL,2446.5311,N,12100.1377,E,110519.259,A\*35

#### **Output Rate**

Programmable using EverMore Binary Message 0x8E and 0x8F.

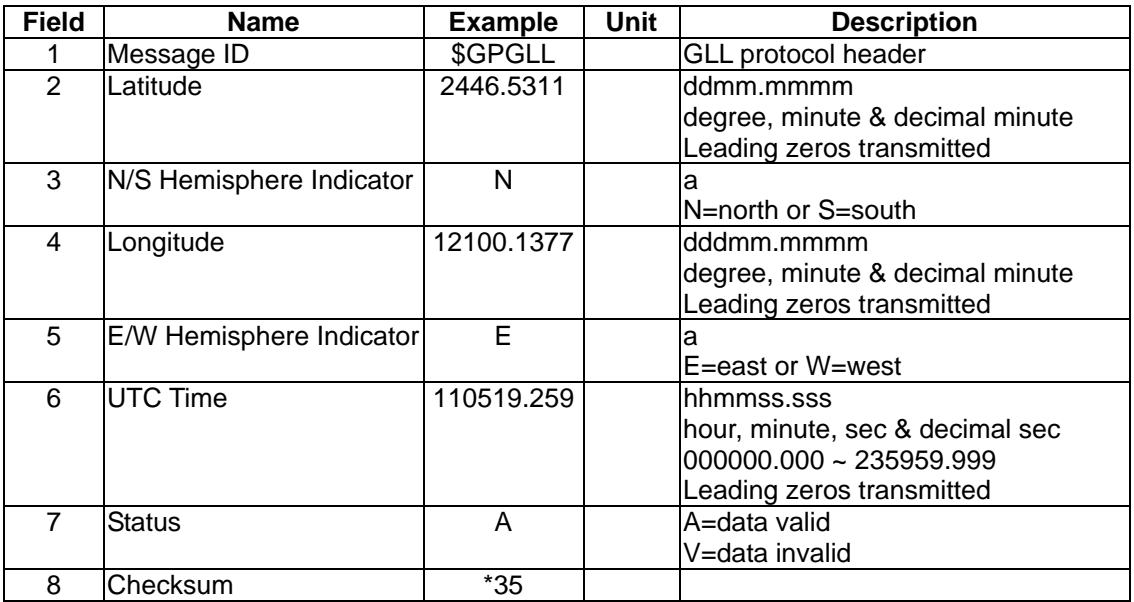

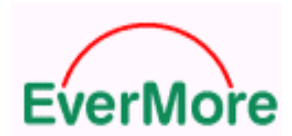

## **2.2.3 GSA – GNSS DOP and Active Satellites**

#### **Purpose**

Output operating mode, satellites used for navigation, and DOP values.

#### **Format**

 $$GPGSA, x, x, xx, xx, xx, xx, xx, xx, xx, xx, xx, xx, xx, xx, xx, xx, xx, xx, xx^*CS$ 

#### **Example**

\$GPGSA,A,3,27,31,08,20,13,28,03,01,02,11,22,,01.3,00.8,01.0\*0C

#### **Output Rate**

Programmable using EverMore Binary Message 0x8E and 0x8F.

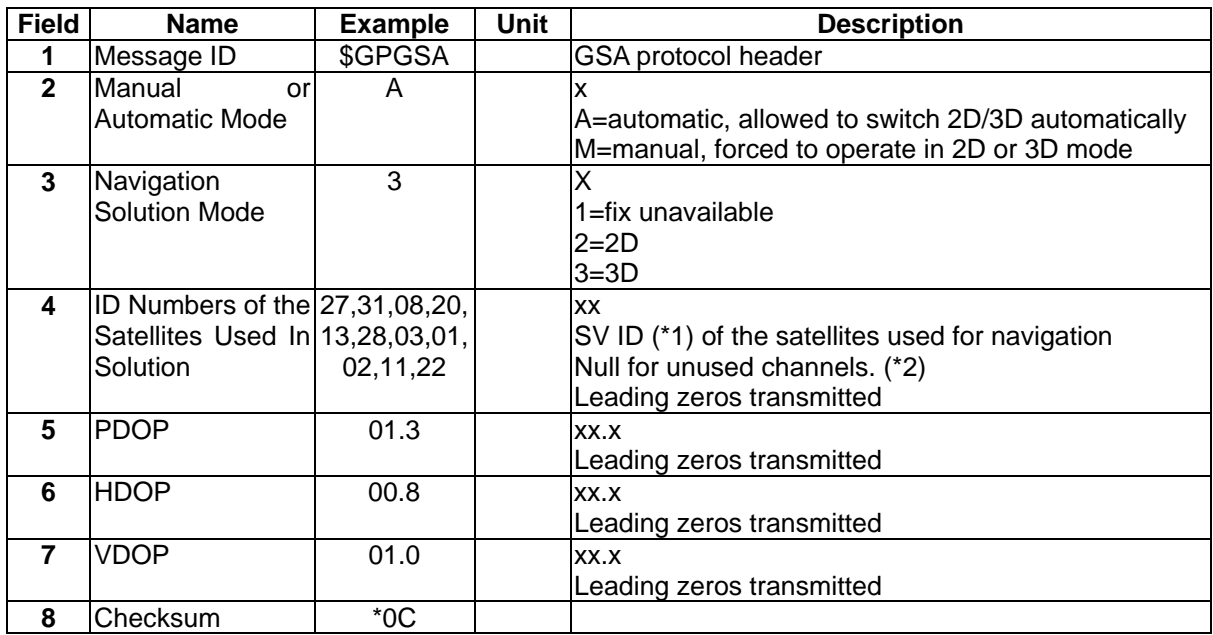

#### **\* Note 1: (SV ID)**

According to the new NMEA specification, the numbers 33-64 are reserved for SBAS (Satellite Based Augmentation System) satellites. The SBAS system includes WAAS, EGNOS, and MTSAT satellites. The SBAS system PRN numbers are 120-138. The offset from NMEA SBAS SV ID to SBAS PRN number is 87. For example, a SBAS PRN number of 120 minus 87 yields the SV ID of 33. The addition of 87 to the SV ID yields the SBAS PRN number. The relationship between a SBAS satellite that we will try to search and its PRN numbers is shown as below.

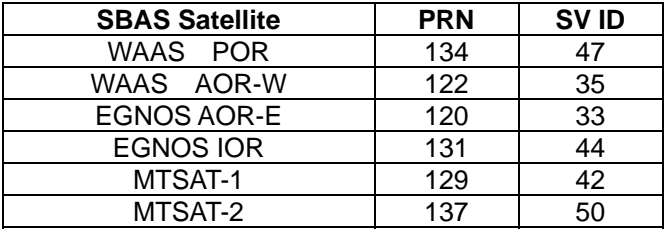

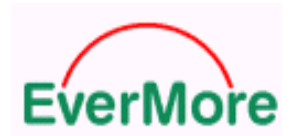

#### **2.2.4 GSV – GNSS Satellites in View**

#### **Purpose**

Output number of SVs in view, PRN numbers, elevation, azimuth and SNR values. Four satellites maximum per transmission, additional satellite data sent in the second or the third sentence.

#### **Format**

\$GPGSV,x,x,xx,xx,xx,xxx,xx … xx,xx,xxx,xx\*CS

#### **Example**

\$GPGSV,3,1,11,27,59,276,44,31,50,046,44,08,38,309,44,20,07,165,39\*70 \$GPGSV,3,2,11,13,10,223,41,28,13,304,38,03,14,054,41,01,13,186,40\*73 \$GPGSV,3,3,11,02,06,303,43,11,73,165,43,22,06,113,35,,,,\*48

#### **Output Rate**

Programmable using EverMore Binary Message 0x8E and 0x8F.

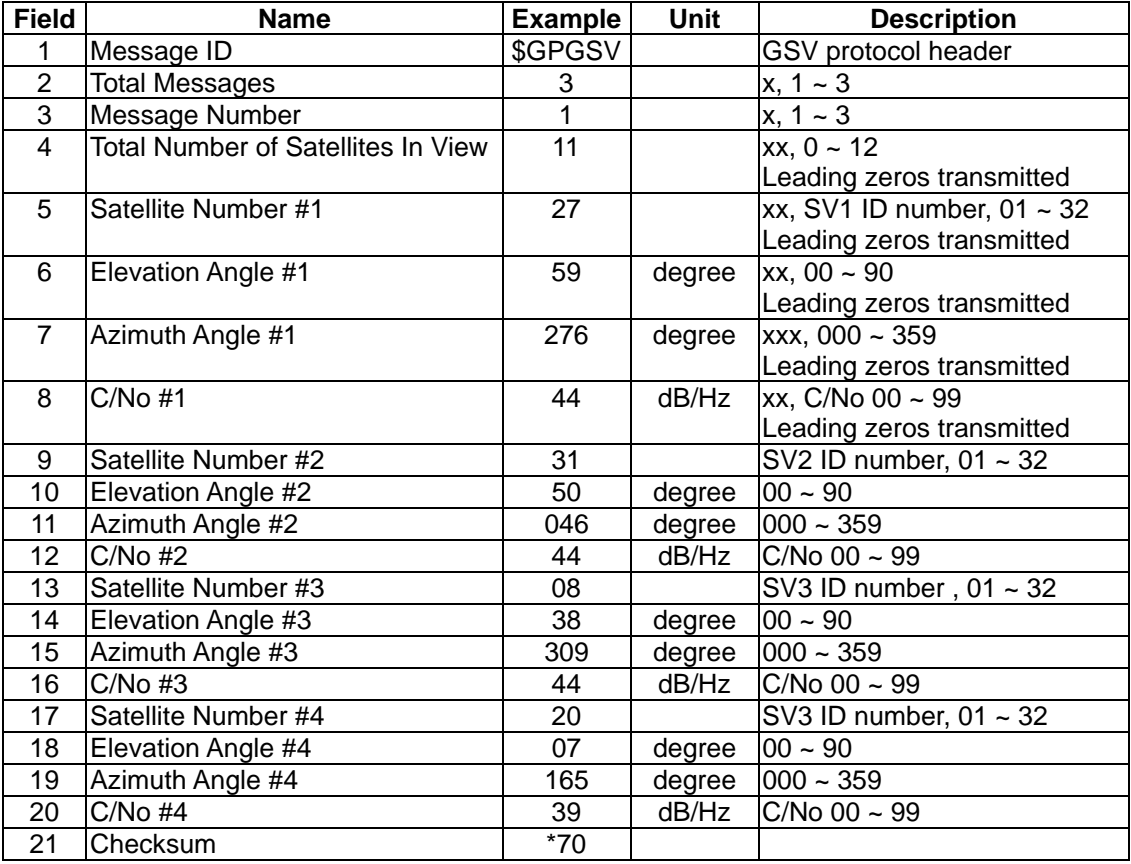

#### **Note:**

The relationship between a SBAS satellite and its SV ID shown in this message is explained in section 4.1.4.

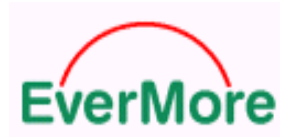

# **2.2.5 RMC – Recommended Minimum Specific GNSS Data**

#### **Purpose**

Output time, date, position, course and speed data.

#### **Format**

\$GPRMC,hhmmss.sss,x,ddmm.mmmm,a,dddmm.mmmm,a,xxx.x,xxx.x,ddmmyy,xxx.x,a\*CS

#### **Example**

\$GPRMC,083604.883,A,2446.5254,N,12100.1399,E,000.0,000.0,300502,003.3,W\*76

#### **Output Rate**

Programmable using EverMore Binary Message 0x8E and 0x8F.

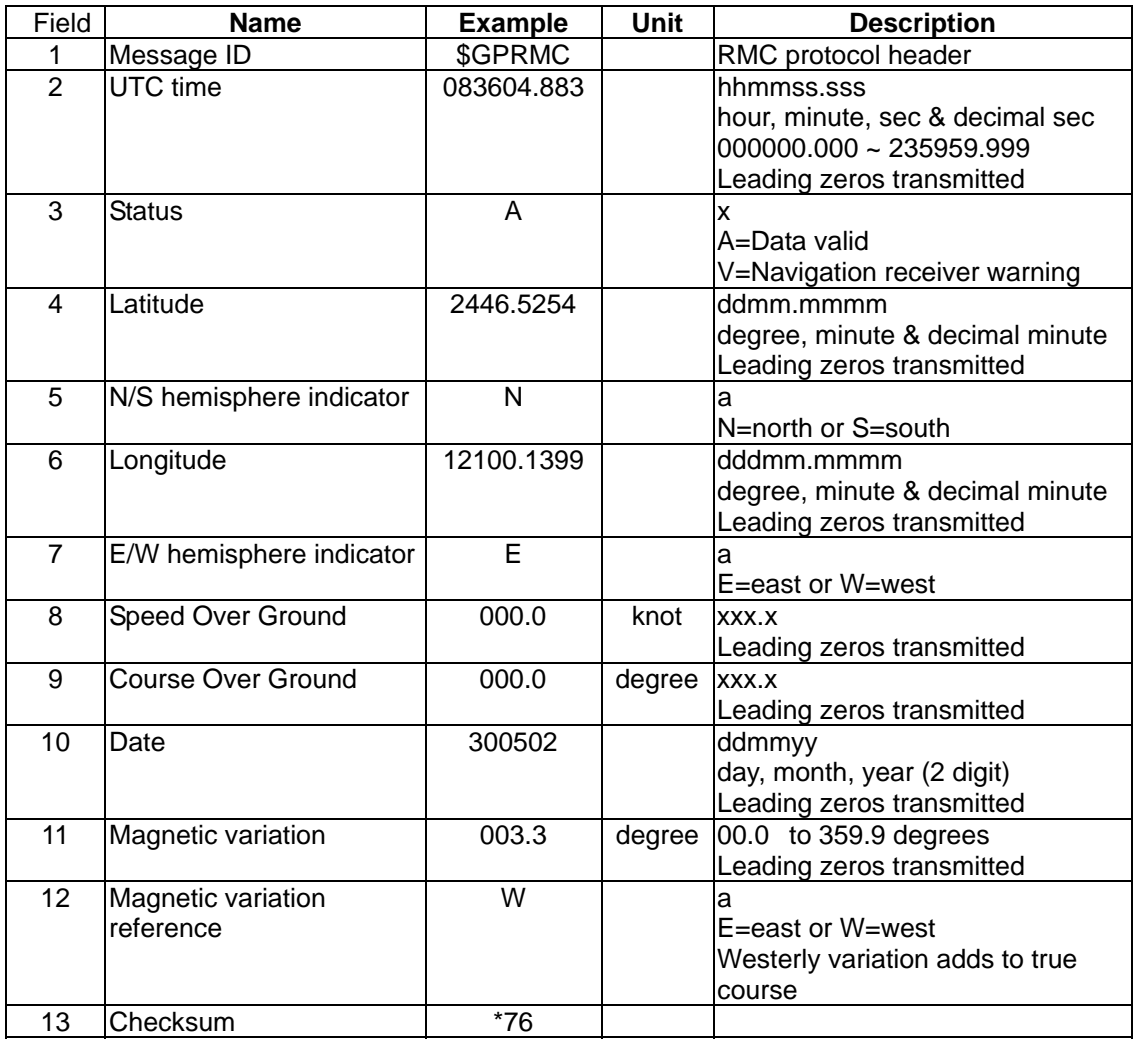

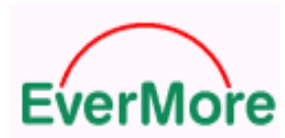

# **2.2.6 VTG – Course Over Ground and Ground Speed**

#### **Purpose**

Outputs actual track made good and speed relative to the ground.

#### **Format**

\$GPVTG,xxx.x,T,xxx.x,M,xxx.x,N,xxxx.x,K\*CS

#### **Example**

\$GPVTG,000.0,T,003.3,M,000.0,N,0000.0,K\*7E

#### **Output Rate**

Programmable using EverMore Binary Message 0x8E and 0x8F.

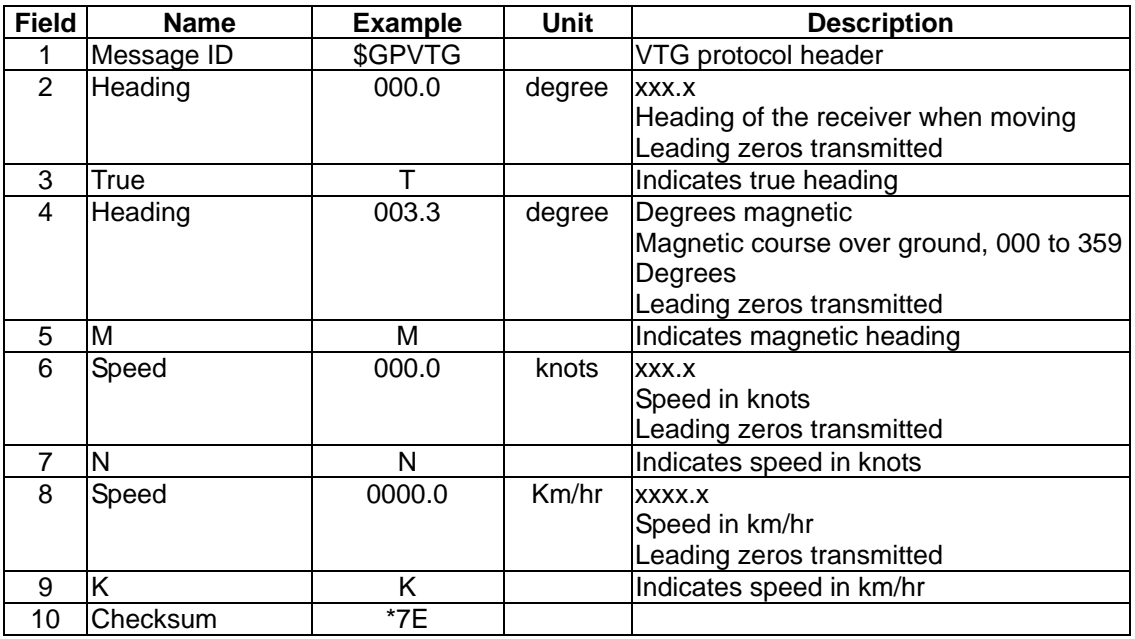

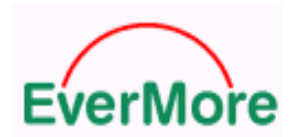

# **2.3 EverMore Proprietary NMEA Output Messages**

The EverMore proprietary NMEA output messages are used to provided receiver information beyond which is provided by the standard NMEA messages. Depending on the product, the message may appear at the beginning of the session.

# **2.3.1 PEMT 100 – Receiver ID**

#### **Purpose**

This message is output once automatically at startup after the receiver has completed initialization. Firmware version, release date, and various default parameters are output in the message.

#### **Format**

\$PEMT,100,vv.vvV,ddmmyy,xxx,xx,x,xx,xx,xx,x,x,x,x\*CS<CR><LF>

#### **Example**

\$PEMT,100,05.03A,240701,082,15,1,08,06,04,0,0,2,1\*7E

#### **Output Rate**

Once after power up initialization.

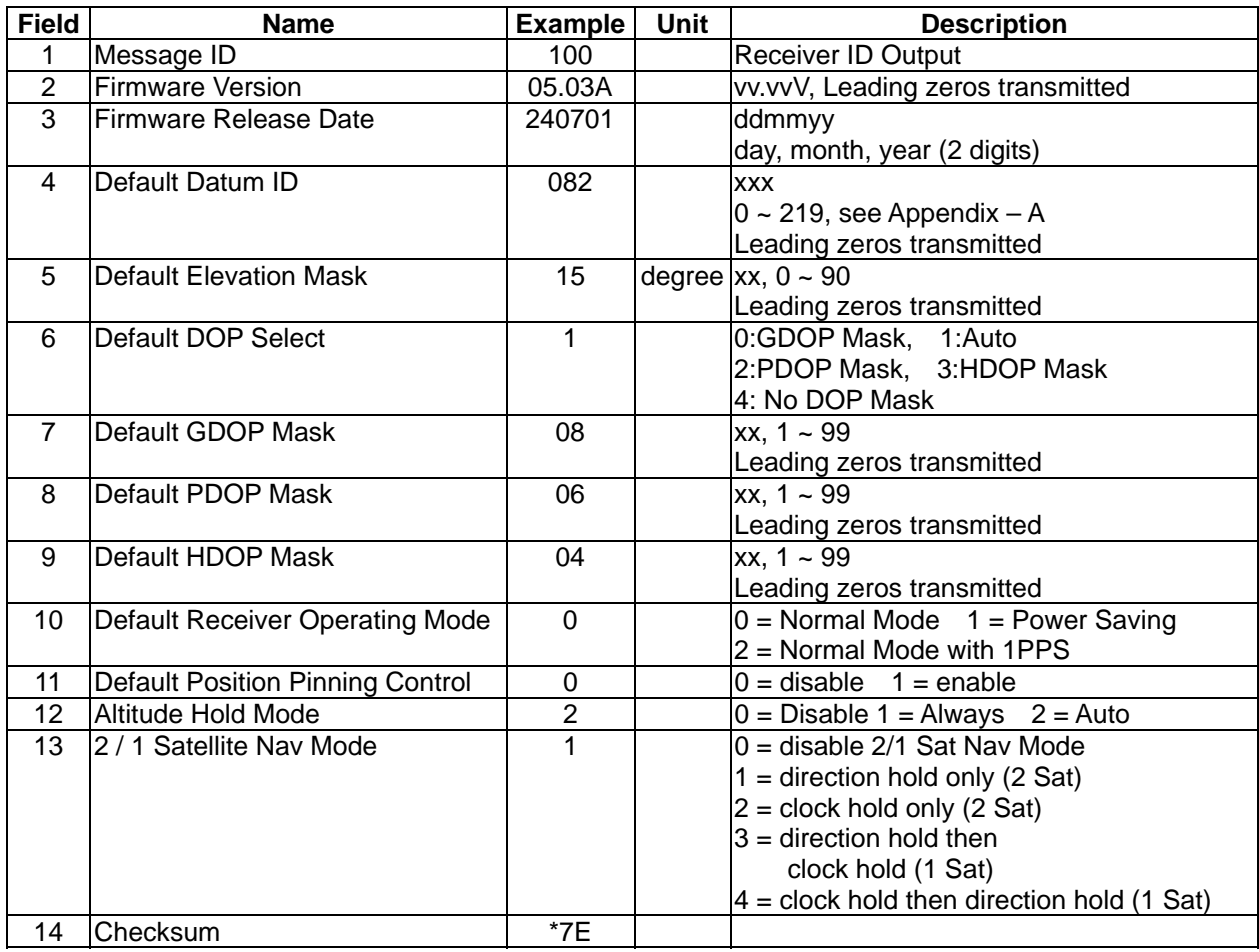

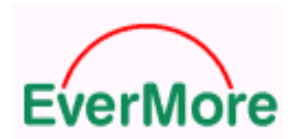

## **2.3.2 PEMT 101 – Compact Navigation Solution**

#### **Purpose**

Output PVT solution in a single compact message format to reduce message-processing overhead.

#### **Format**

 $$PEMT,101,x,x,xx,xddmmyyhhmms, ddmm.mmmm,a, dddmm.mmmm,a,xxxxx.x,xxx.x,xxxx.x$ 

, xxxxx\*CS<CR><LF>

#### **Example**

\$PEMT,101,3,10,02.4,230701153638,2446.5243,N,12100.1494,E,00095,147,0115\*2C

#### **Output Rate**

Programmable using EverMore Binary Message 0x8E and 0x8F.

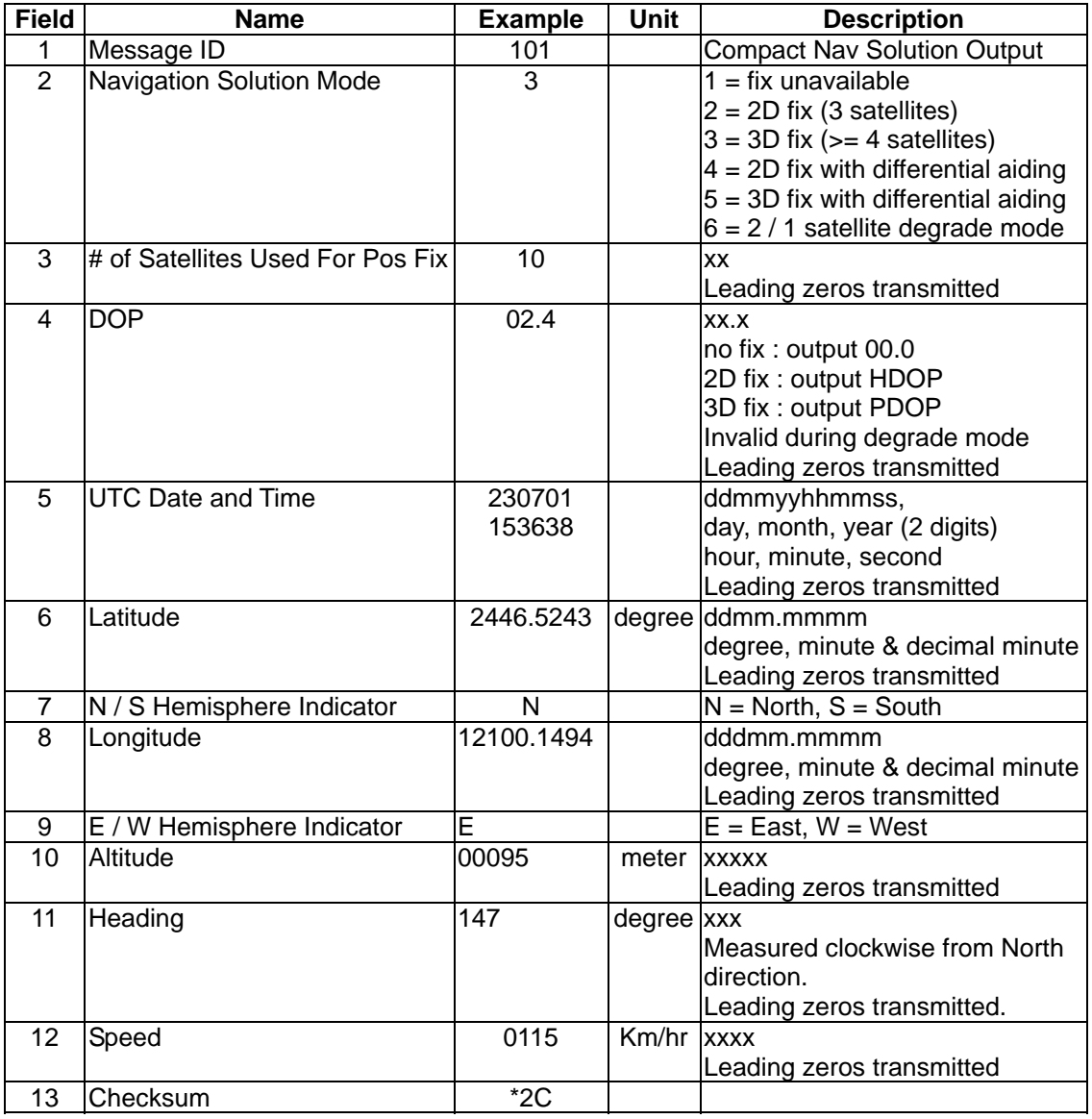

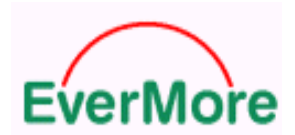

#### **2.3.3 PEMT 102 – User Task Status**

#### **Purpose**

This message is primarily used for user code test. Default user code outputs once automatically at startup after the user task has completed initialization. Firmware version, release date, and various default parameters are output in the message.

#### **Format**

\$PEMT,102,vv.vvv,ddmmyy,cc.vvv,xxx,s.cc,vvv\*CS<CR><LF>

#### **Example**

\$PEMT,102,01.000,180902,01.201,000,0.00,000\*0C

#### **Output Rate**

Once after power up initialization or subsequent tests.

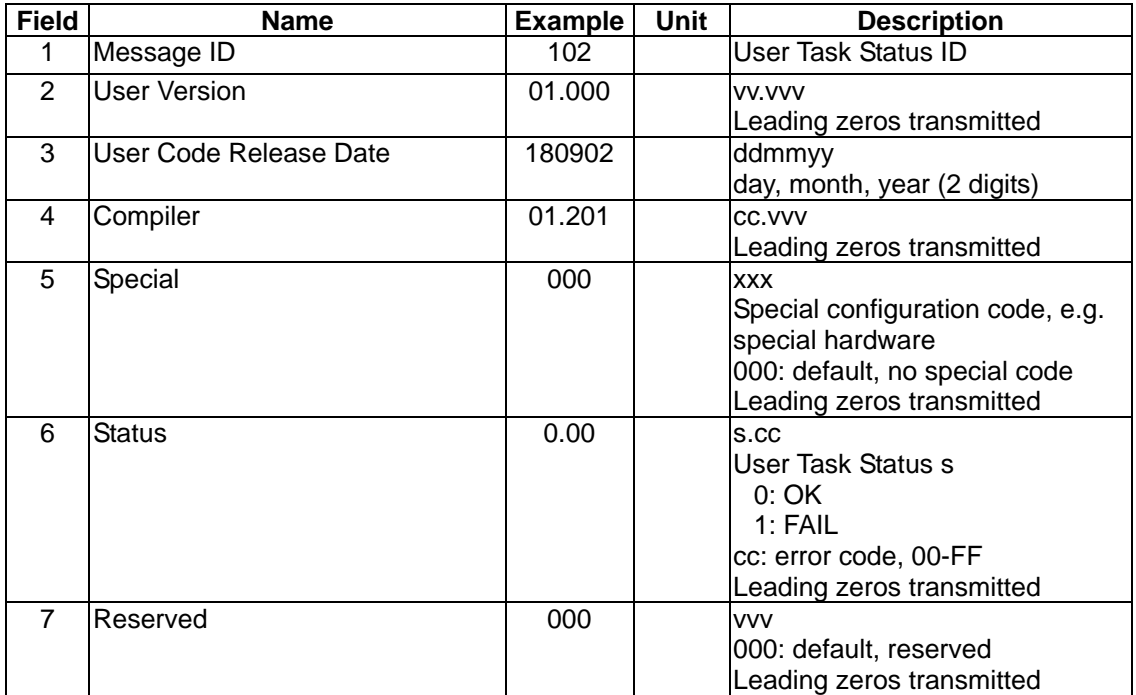

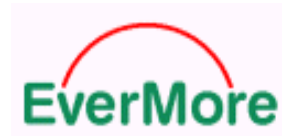

# **2.3.4 PEMT 103 – Revision Information**

#### **Purpose**

This message is primarily used to control the F/W revisions.

#### **Format**

\$PEMT,103,ddmmyy, vvvvvvvvvv,Ax,xxx\*CS<CR><LF>

# **Example**

\$PEMT,103,220802,GR2U00529F,CM,000 \*7F

#### **Output Rate**

Once after power-up or system-reset

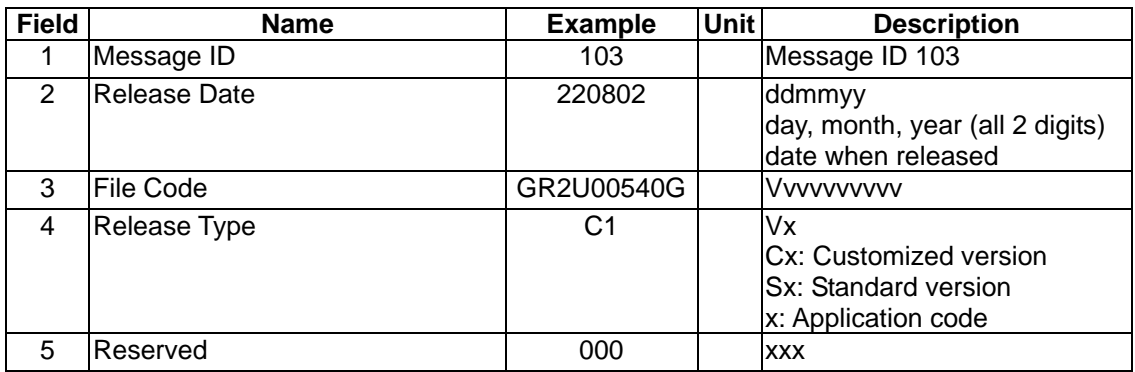

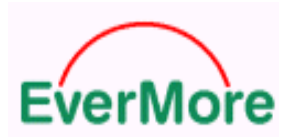

# 3. Evermore Binary Message Specification

The EverMore binary message protocol consists of 3 parts: message header, message body, and message footer.

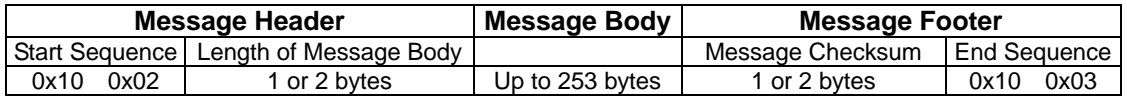

**Note: Supported binary messages are subject to the products and Firmware. Some of the firmware and products do not support all of the binary messages below.** 

#### **Message Header**

The Message Header consists of 3 or 4 bytes:

Byte  $#1$  - DLE =  $0x10$ 

Byte  $#2 - STX = 0x02$ 

Byte #3 - Length of Message Body + 2

Byte #4 - when Byte #3 equals DLE (0x10), DLE (0x10) is sent out as the 4th byte of the message header; otherwise it is not sent.

#### **Message Body**

When 0x10 is encountered in the message body, it is repeated at the time sending out, to distinguish from DLE(0x10). However, it is not necessary to repeat when calculating length or checksum of message body. The EverMore Binary Message supports following message types for receiver configuration and status monitoring:

Message Type 0x02: Navigation Data Output

Message Type 0x04: DOP Data Output

Message Type 0x06: Channel Status Output

Message Type 0x08: Measurement Data Output

#### **Message Footer:**

The Message Footer consists of 3 or 4 bytes:

Byte #1 - checksum of the Message Body (it is calculated by summing all bytes in the Message Body and taking the sum modulo 256)

Byte #2 - when Byte #1 equals DLE (0x10), DLE (0x10) is sent out as the 2nd byte of the message footer; otherwise it is not sent.

Byte #3 - DLE (0x10). If checksum is not 0x10, this DLE character becomes Byte #2

Byte #4 - ETX (0x03). If checksum is not 0x10, this ETX character becomes Byte #3

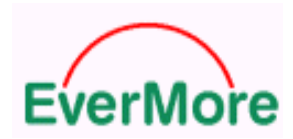

# **3.1 EverMore Input Messages**

# **3.1.1 Input Message 0x81: Data Logging**

See section 4.1

# **3.1.2 Input Message 0x84: Protocol Configuration**

#### **Purpose**

This command allows users to set the output message protocol to NMEA or EverMore Binary. The particular NMEA message to output and its update rate may be configured using Binary Message 0x8E and 0x8F. When set to EverMore Binary protocol, Binary Message 0x02, 0x04, 0x06, 0x08 is output; with update rate configured using Binary Message 0x8F.

#### **Format**

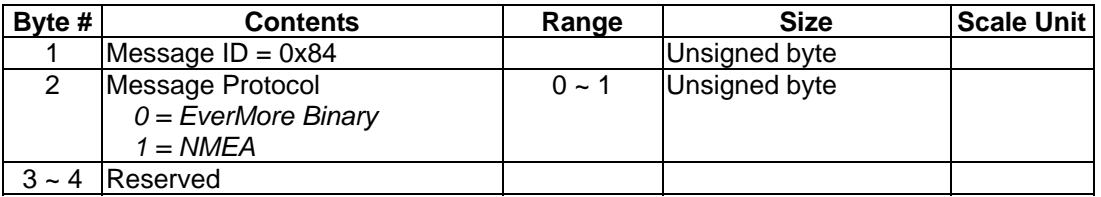

#### **3.1.3 Input Message 0x85: Restart**

#### **Purpose**

This command allows restarting the receiver for a hot/warm/cold start. The following explain the information used by the different Restart Modes:

Default Mode: Power on sequence is executed, ignoring the position and time inputs.

Hot Start: The position and time inputs are used as initial estimate.

Cold Start: The position and time information are ignored.

Test Start: All the receiver-channel will acquire and track the same satellite specified in byte #3.

#### **Format**

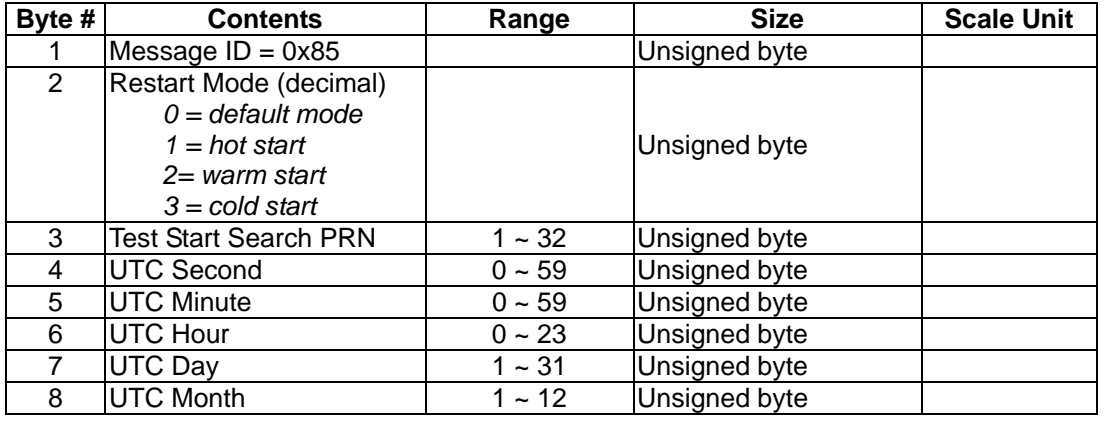

**EverMore Technology Inc.**  2F, No.7, R&D Road 1, Science-Based Industrial Park, Hsinchu, Taiwan, 300, R.O.C. http://www.emt.com.tw

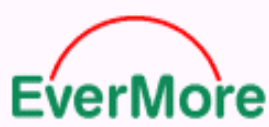

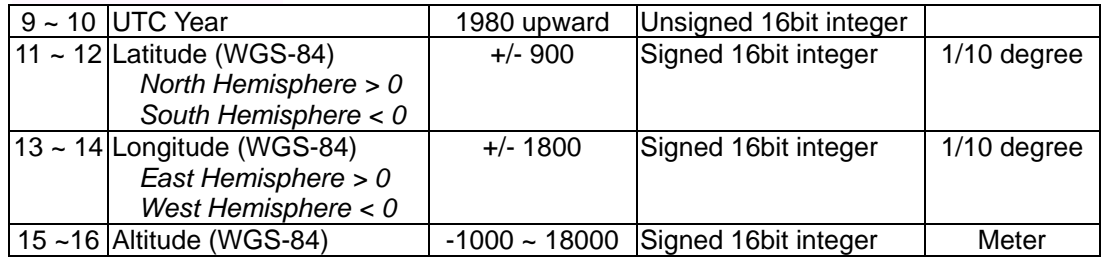

# **3.1.4 Input Message 0x86: Set Elevation Mask**

#### **Purpose**

Set the elevation mask for position computation. Satellites with elevation angle less than the elevation mask angle will not be used for navigation solution.

#### **Format**

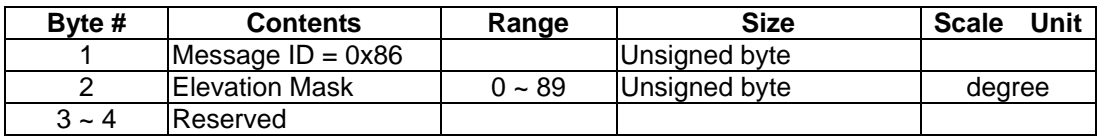

### **3.1.5 Input Message 0x87: Set DOP Mask**

#### **Purpose**

Set various DOP masks, which are used to set accuracy limits on position output. If the selected DOP mask is exceeded, new position-velocity-time solution is not calculated and last valid solution is output instead.

When DOP Select (byte #2) is set to Auto, navigation solution is in 3D mode when PDOP value is less than the PDOP Mask, navigation solution changes to 2D mode when PDOP value is greater than the PDOP Mask and HDOP value is less than the HDOP Mask, position data is flagged invalid when HDOP value is greater than the HDOP Mask.

#### **Format**

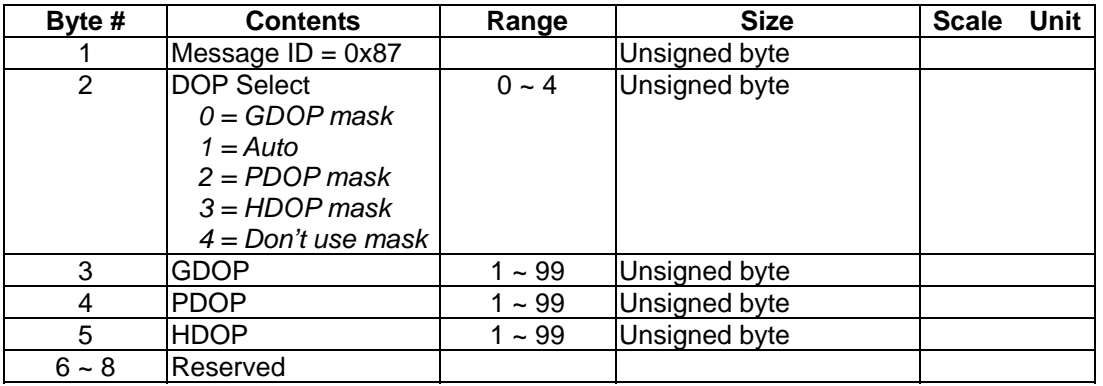

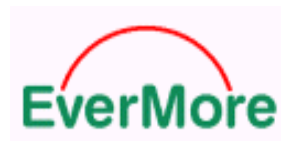

# **3.1.6 Input Message 0x89: Serial Port Configuration**

#### **Purpose**

This command allows setting of the serial port baud rate. When the port data validity bit is set to 0 (invalid), the baud rate setting for the corresponding serial port is ignored.

#### **Format**

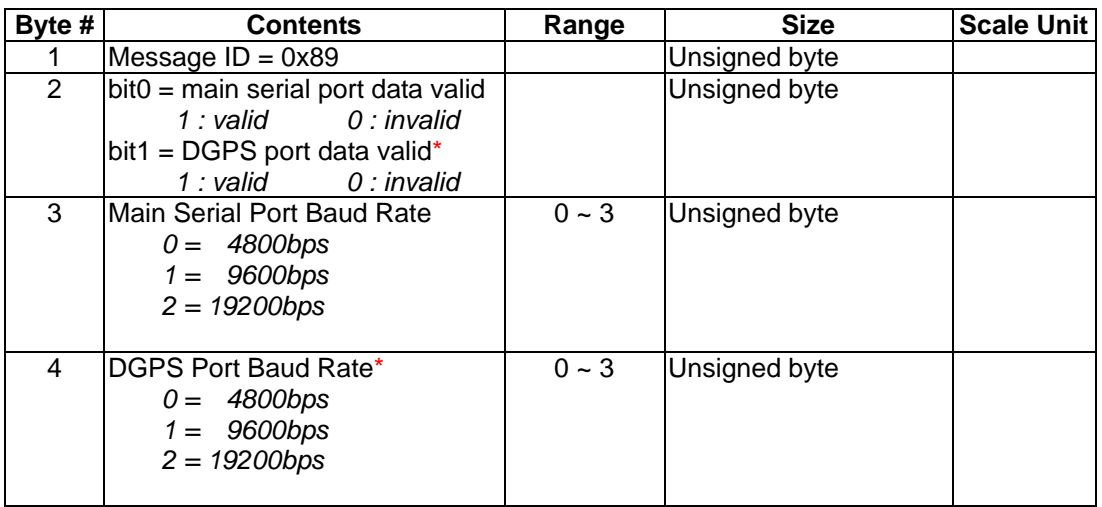

#### **3.1.7 Input Message 0x8D: Select Datum**

#### **Purpose**

This command allows users to change the datum used by the receiver from the default datum setting.

#### **Format**

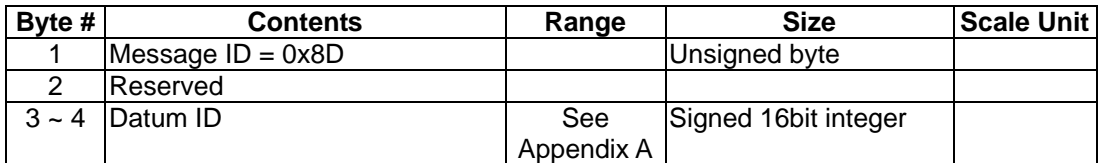

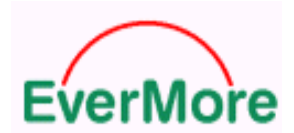

### **3.1.8 Input Message 0x8E: NMEA Message Configuration**

#### **Purpose**

Configure the update rate of the NMEA messages. With default navigation update rate of the receiver set to 1Hz, setting the particular NMEA message update rate to n instructs the receiver to output the message at 1/n-Hz. When the navigation update rate is changed to 1/m-Hz via EverMore Private Message 0x89, setting the particular NMEA message update rate to n instructs the receiver to output the message at 1/(m\*n)-Hz.

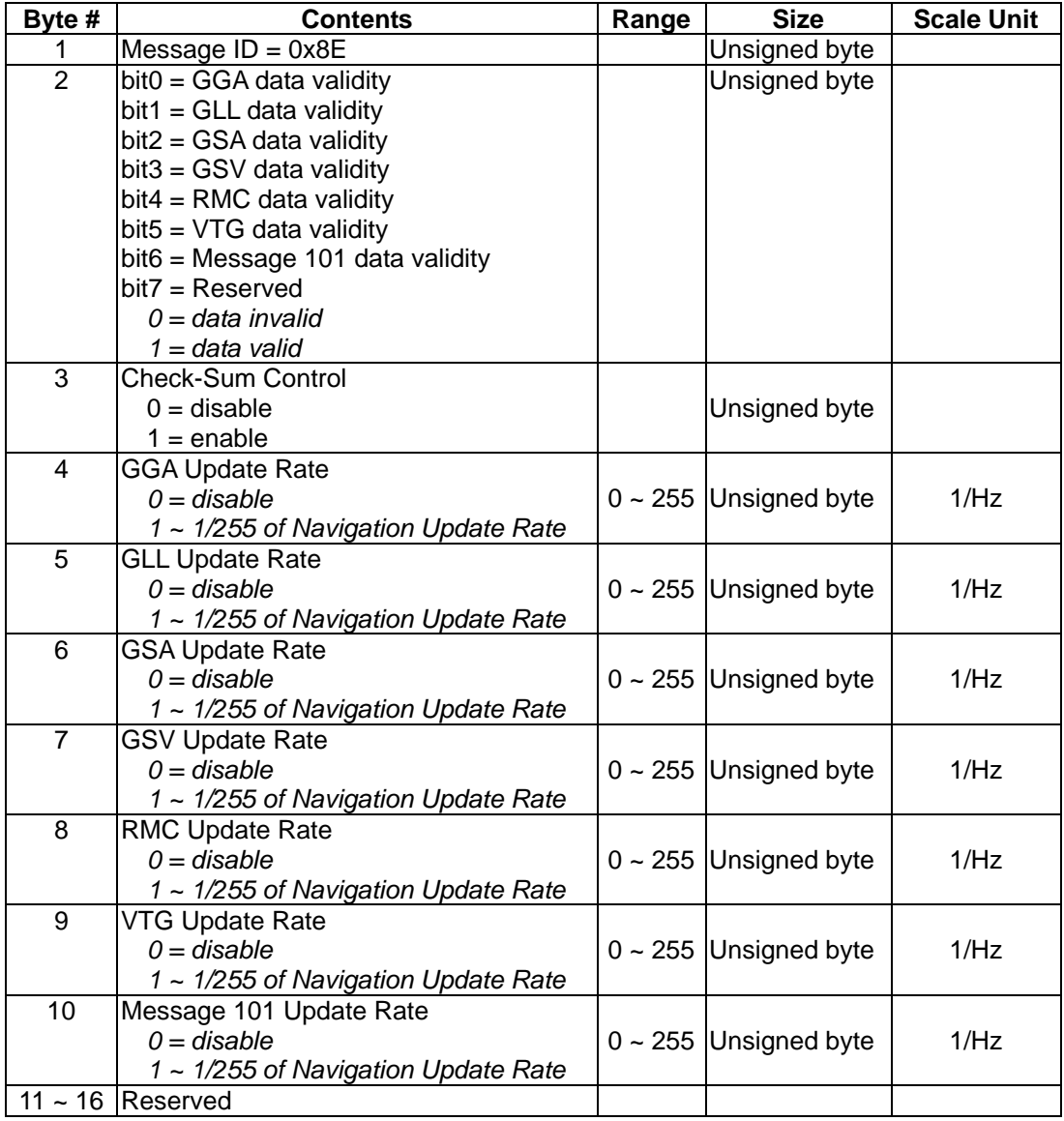

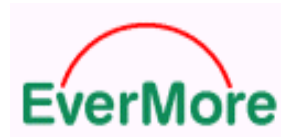

# **3.1.9 Input Message 0x8F: Operating Mode Configuration**

#### **Purpose**

Sets the navigation update rate and receiver-operating mode. The receiver-operating mode can be set to one of the following:

- 1. Normal full power mode without 1PPS output synchronized.
- 2. Power saving mode without 1PPS out synchronized.
- 3. Normal full-power mode with 1PPS output synchronized.

With Navigation Update Rate set to n, measurement is taken and navigation solution is computed every n seconds. When power saving mode is selected, the RF/GPSBBP On Time field is also referenced.

#### **Format**

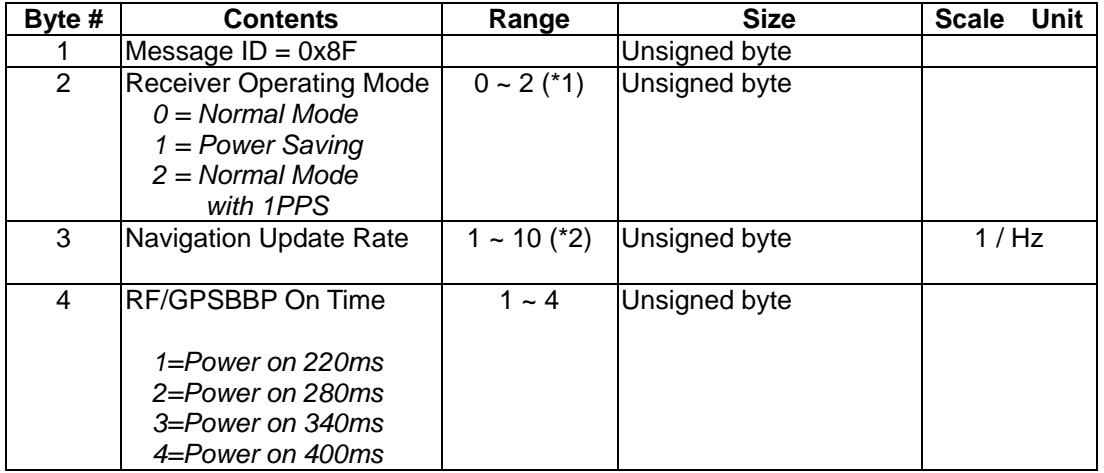

**Note 1: For GM-305 only: Instead of software control, the 1PPS function can be also enabled through hardware control. There are two I/O pins used for 1PPS function. PIN6 indicates 1PPS timing; PIN5 shows whether the 1PPS timing is valid. If hardware control is desired, PIN5 should be pulled high while POWER ON. Then 1PPS function will be enabled.** 

**Note 2: In Power Saving mode, this value is limited to 1 Hz only.** 

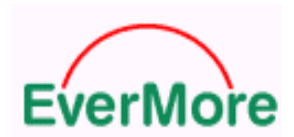

# **3.1.10 Input Message 0x92: Position Pinning Configuration**

#### **Purpose**

Enable or disable position pinning function.

#### **Format**

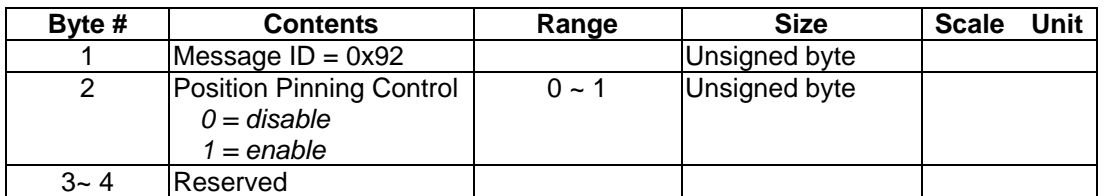

# **3.1.11 Input Message 0x94: Differential GPS Control**

#### **Purpose**

This command allows users to control the receiver's differential GPS capability.

#### **Format**

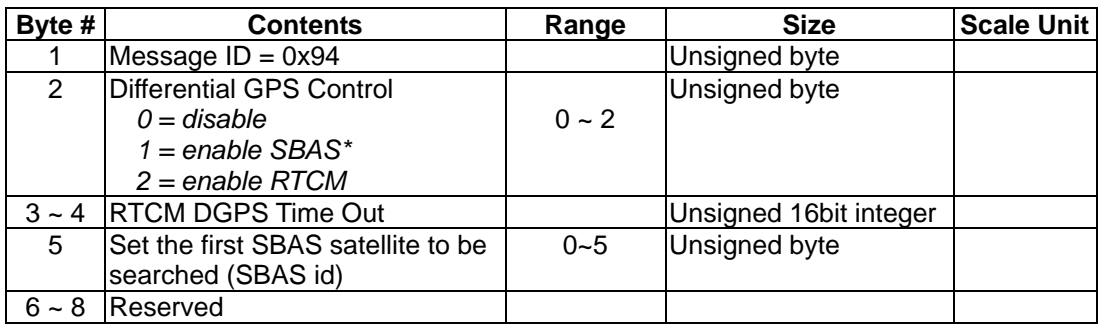

*\* Some of the product do not support SBAS feature.* 

### **Note :**

The relationship between the selected SBAS satellite and its PRN number is shown below.

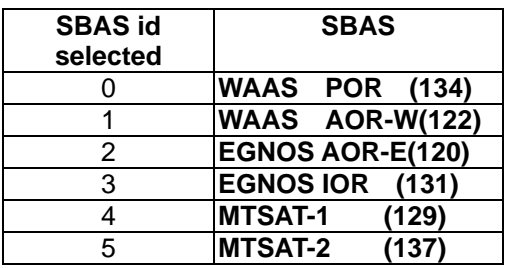

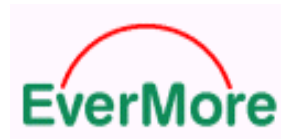

# **3.1.12 Input Message 0x95: Reset Receiver to Default**

#### **Purpose**

Resets all the receiver parameters to their default values.

#### **Format**

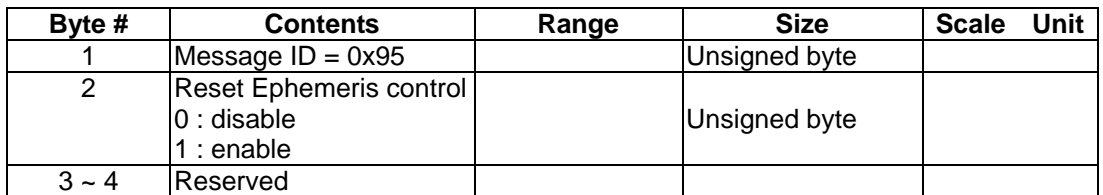

# **3.1.13 Input Message 0xB3: Query Revision Information**

#### **Purpose**

This command instructs the receiver to provide Revision Information. The result is sent using message 0x40.

#### **Format**

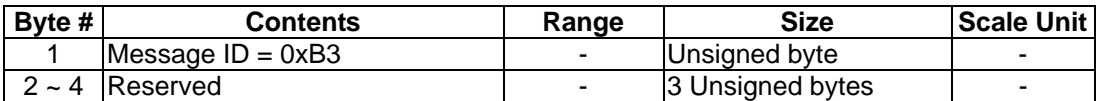

# **3.1.14 Input Message 0xB5: Function On/Off Control**

#### **Purpose**

Enable or disable particular function.

#### **Format**

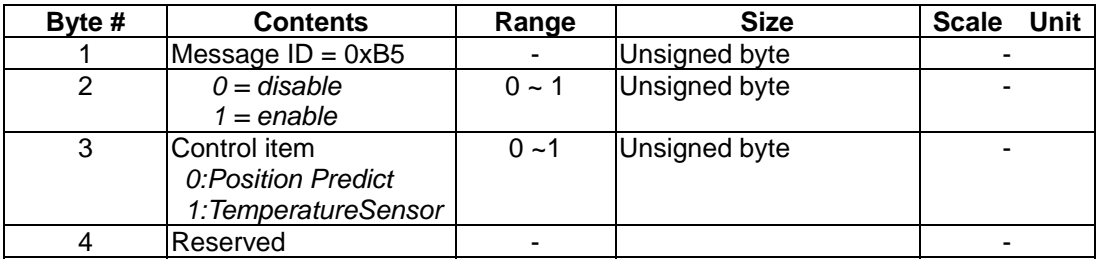

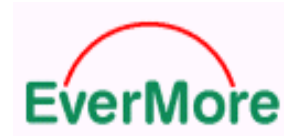

# **3.2 EverMore Output Messages**

## **3.2.1 Output Message 0x02: Navigation Data**

#### **Purpose**

Outputs:

- 1 GPS time.
- 2 Receiver position and velocity in WGS-84 ECEF coordinate.
- 3 Number of visible satellites.
- 4 Number of satellites used in position-fix.
- 5 EverMore GPS firmware base version.

#### **Format**

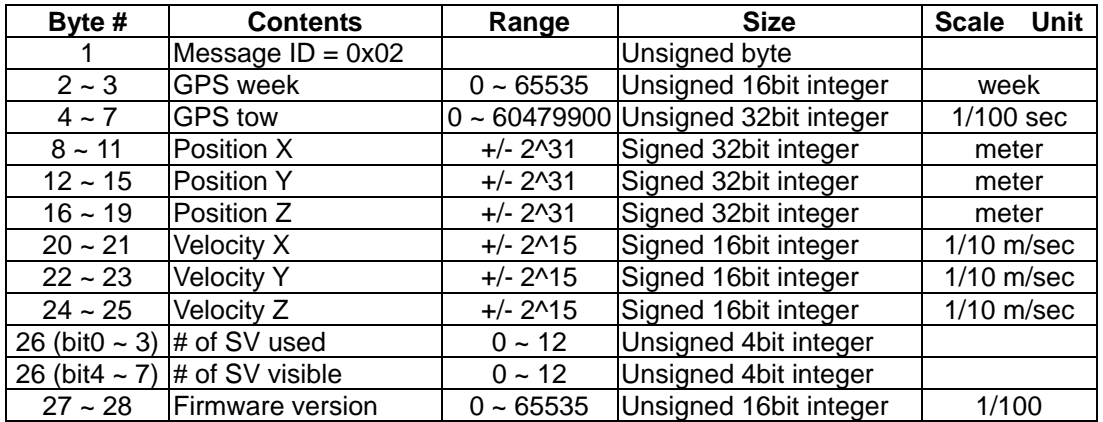

#### **3.2.2 Output Message 0x04: DOP Data**

#### **Purpose**

Outputs:

- 1 GPS time.
- 2 GDOP, PDOP, HDOP, VDOP, and TDOP.
- 3 Receiver navigation mode.

#### **Format**

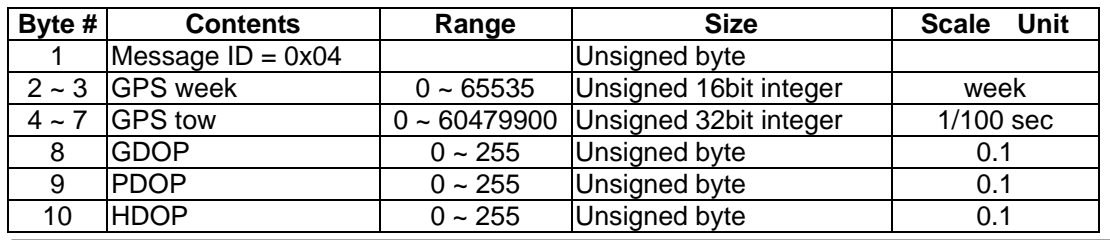

**EverMore Technology Inc.**  2F, No.7, R&D Road 1, Science-Based Industrial Park, Hsinchu, Taiwan, 300, R.O.C. http://www.emt.com.tw

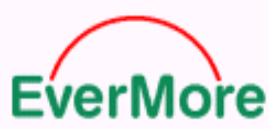

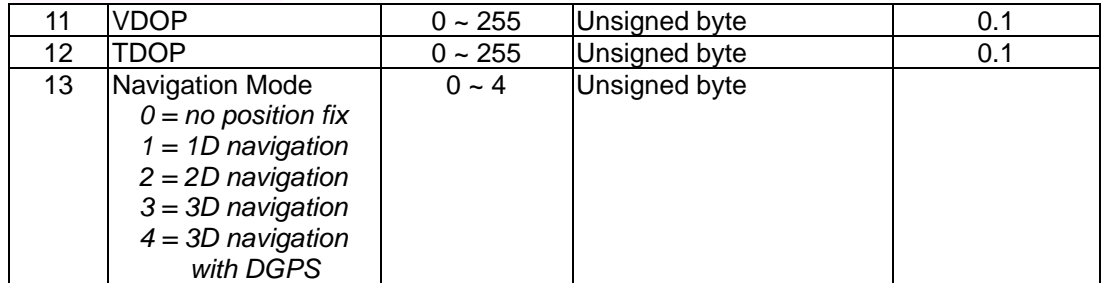

# **3.2.3 Output Message 0x06: Channel Status**

#### **Purpose**

Outputs:

- 1 GPS time.
- 2 Number of satellites in view.
- 3 Satellite ID, elevation angle, azimuth angle, C/N estimate, and status of the correlator channels. This set of data is sent for each in-view satellites.

#### **Format**

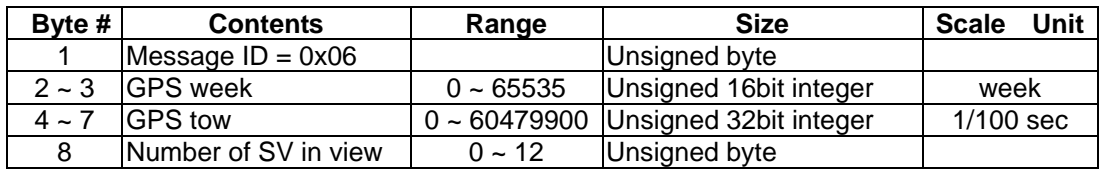

Channel Data (7 bytes per channel). N=1,2,3,…n for the n visible satellites.

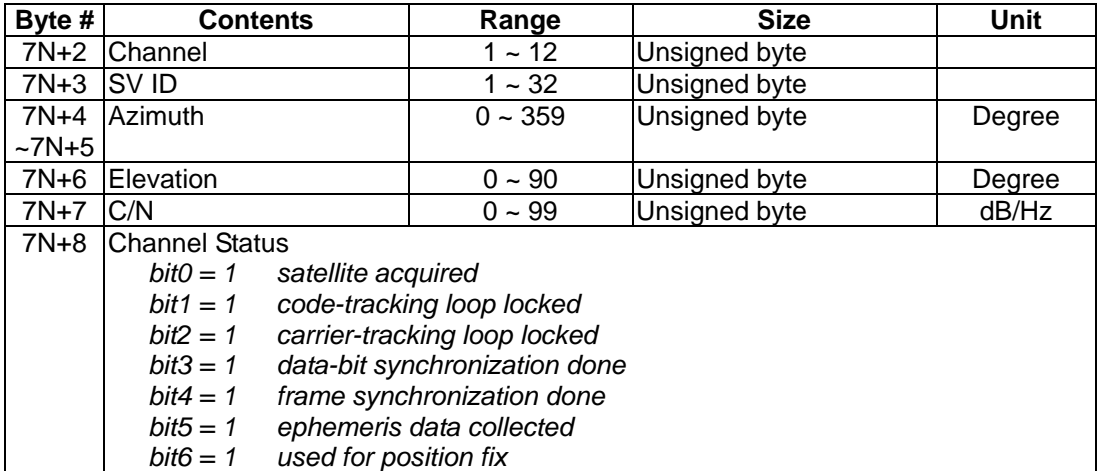

Total length of message 0x06: 8 + 7 \* Number Of Visible Satellites Minimum length: 8 bytes (0 satellite visible) Maximum length: 92 bytes (12 satellites visible)

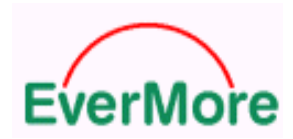

# **3.2.4 Output Message 0x08: Measurement Data**

#### **Purpose**

#### Outputs:

- 1 GPS time.
- 2 Clock offset.
- 3 Numbers of satellites in view.
- 4 Satellite ID, elevation angle, channel status, pseudo-range, delta-range, and satellite doppler frequency. This set of data is sent for each in-view satellites.

#### **Format**

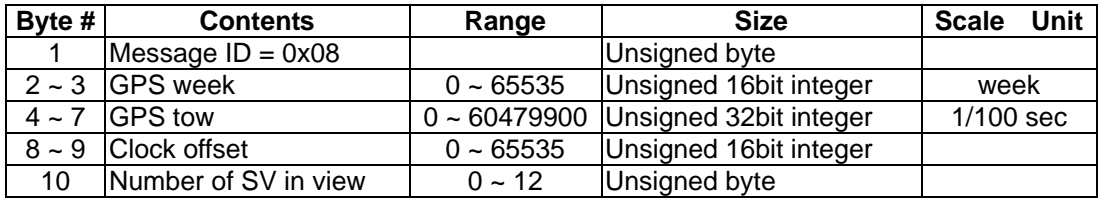

Channel Data (14 bytes per channel). Repeated for each in-view satellites.

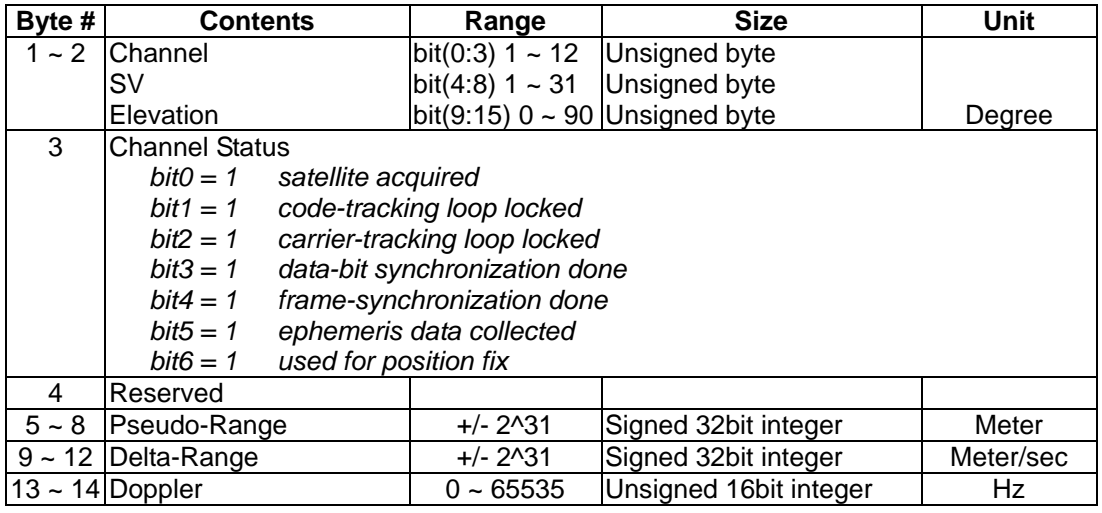

Total length of message 0x08: 10 + 14 \* Number Of Visible Satellites Minimum length: 8 bytes (0 satellite in view) Maximum length: 178 bytes (12 satellites in view)

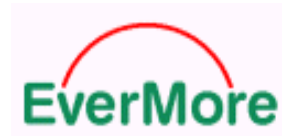

# **3.2.5 Output Message 0x40: Revision Information**

#### **Purpose**

This message provides revision information once receiving a revision query command 0xB2.

#### **Format**

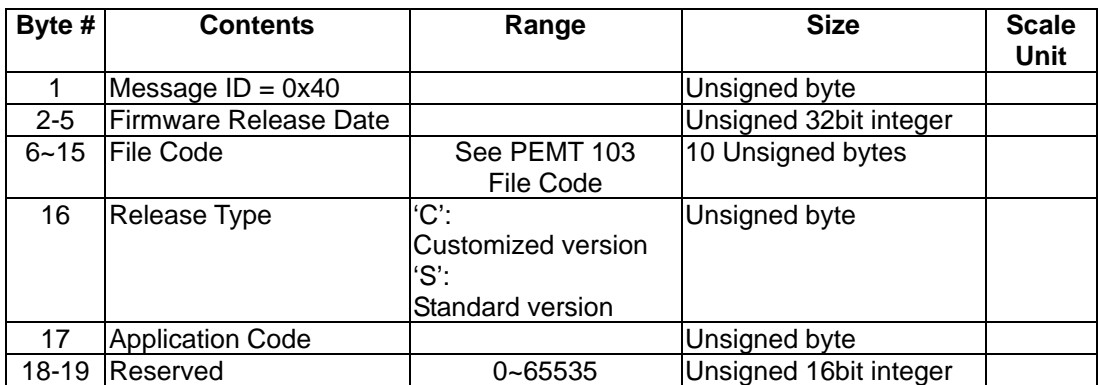

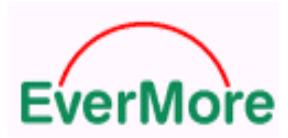

# 4. Data Logging

In applications where the GPS receiver reported position, velocity, and time needs to be logged, the EverMore GPS supports logging capability directly by storing the data in the on-board memory. The logged data may be retrieved later.

The logged information consists of:

- **•** GPS time, with 1 second resolution.
- Position in ECEF coordinate, with 1 meter resolution.
- Velocity, with 1 meter/sec resolution.
- Navigation mode (2D, 3D).
- DGPS used indicator

All data logging commands and each logged data output is sent with message header, message body, and message footer protocol as described in section 4.2.

The EverMore GPS can log up to 9000 sets of data.

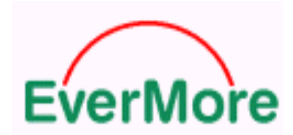

# **4.1 Data Logging Input Messages**

# **4.1.1 LogConfig Set**

#### **Purpose**

Configures data logging function. Upon reception of the command, the logging configuration information is returned using private message 0x20, described in section 4.3.2.2.

#### **Format**

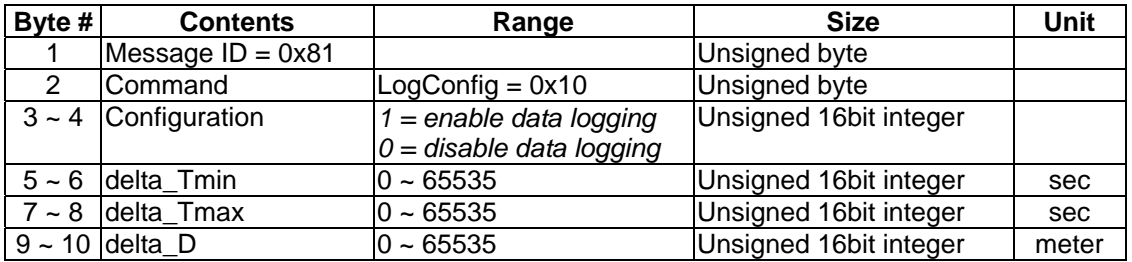

The data logging function stores receiver position, velocity, time and status information according to the following algorithm:

*delta\_Tmin : Time interval to check if data logging is required; must be > 0. delta\_Tmax : Maximum time interval beyond which data must be logged. delta\_D : Maximum distance beyond which data must be logged.* 

*distance = current\_position – last\_logged\_position elapsed\_time = current\_time – last\_logged\_time if ((elapsed\_time < (delta\_Tmin - 1)) or (delta\_Tmin == 0)) return and do not record PVT data if ( ((elapsed\_time > (delta\_Tmax - 1)) and (delta\_Tmax > 0))*  $\overline{a}$  *or ((distance > (delta\_D - 1)) and (delta\_D > 0) )) record PVT data* 

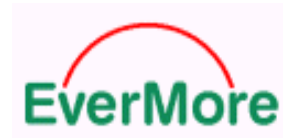

# **4.1.2 LogData Dump**

#### **Purpose**

Configures the receiver to output all the logged data in NMEA-0183 format or binary format. Data logging is disabled upon reception of this command. LogConfig Set command has to be re-issued to re-enable data logging. The logged data is sent using private message 0x22, described in section 4.3.2.1.

#### **Format**

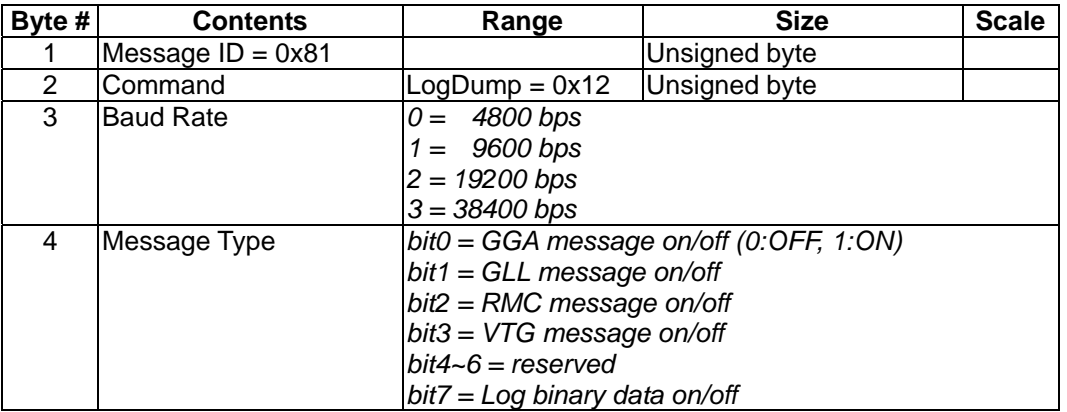

When bit7 of byte 4 is set, logged data is sent in binary format; otherwise it is sent in NMEA format. Bit0 ~ bit3 of byte 4 specifies which NMEA messages to be sent.

#### **4.1.3 LogData Erase**

#### **Purpose**

Commands the receiver to erase the logged data stored in the memory.

#### **Format**

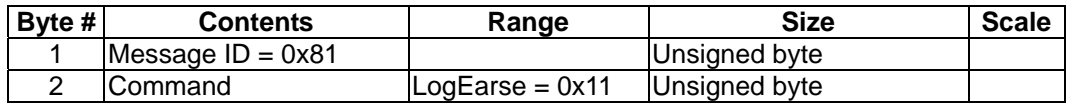

#### **4.1.4 LogConfig Read**

#### **Purpose**

Retrieves the data logging configuration, and the information on percentage of the data buffer used. The logging configuration information is returned using private message 0x20, described in section 4.3.2.2.

#### **Format**

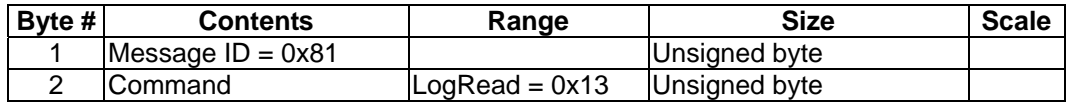

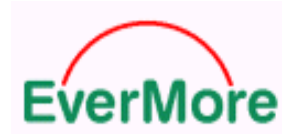

# **4.2 Data Logging Output Messages**

#### **4.2.1 LogData**

#### **Purpose**

When the **LogData Dump** command is sent to the receiver to retrieve the logged data in binary format, each logged record is send out according to the format listed below with header and footer described in section 4.2 added. The logged data is output consecutively until all data stored in the on-board memory is sent out.

#### **Format**

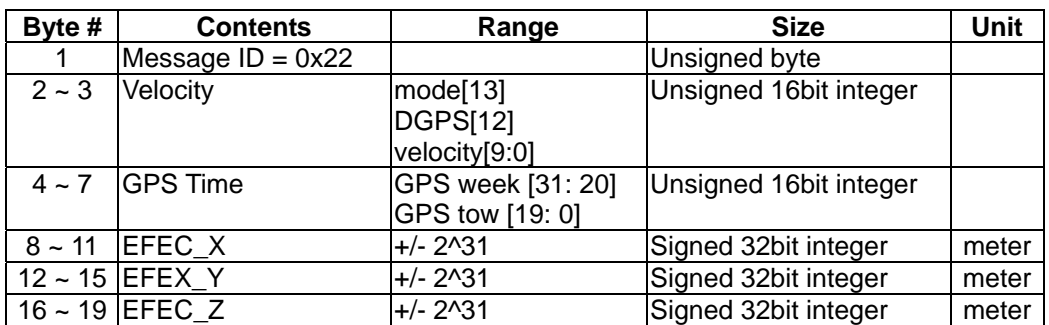

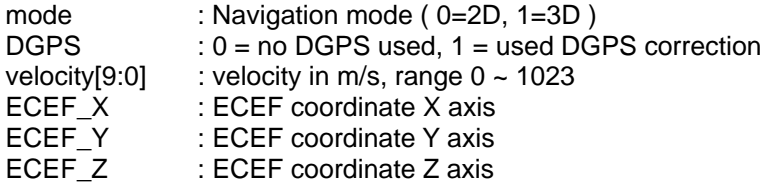

# **4.2.2 LogConfig Info**

#### **Purpose**

When **LogConfig Read** or **LogConfig Set** command is sent to the receiver, data logging configuration and percentage of the data buffer usage are returned.

#### **Format**

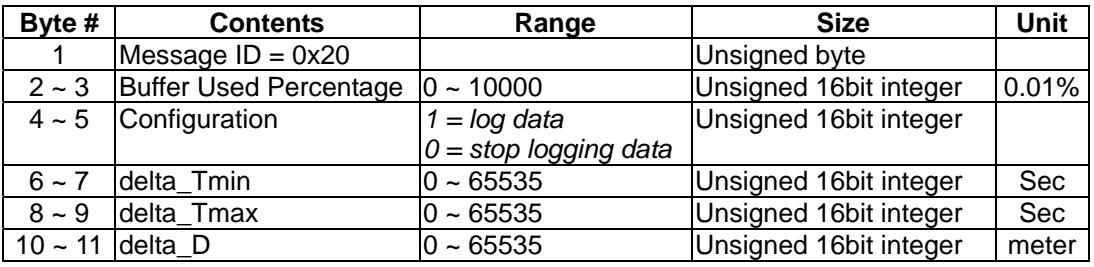

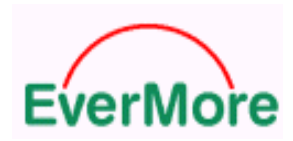

# **4.3 Data Logging Programming Description**

# **4.3.1 Configuring for Data Logging**

- 1. Send **LogConfig Set** command to the receiver to enable data logging.
- 2. The receiver will start logging data and return the **LogConfig Info** message three times. The logged receiver position-velocity-time data is stored in a circular buffer. When the buffer becomes full, oldest data is over-written.
- 3. The **LogConfig Read** command may be issued to request sending of **LogConfig Info** message again three times.

# **4.3.2 Retrieving Logged Data**

- 1. Issue **LogData Dump** command to the receiver.
- 2. Upon reception of the **LogData Dump** command, the receiver disables data logging automatically and starts to output the logged data either in NMEA format or in binary **LogData** message format, according to the format requested in the previously issued **LogData Dump** command, until all logged data is sent.
- 3. Another issue of the **LogData Dump** command to the receiver will cause step 2 to be performed again; the same set of data will be sent.
- 4. To continue data logging operation, send **LogConfig Set** command to the receiver again. Newly logged data will be placed right after the latest logged data in the circular buffer. If the **LogData Dump** command is issued and the data buffer is not used up yet, both the newly logged data and the previously logged data will be output. Note that **LogData Dump** command dumps everything in the data buffer.
- **5.** To ensure only newly logged data is output after **LogConfig Set** command is issued, send **LogData Erase** command to clear the log buffer prior to sending the **LogConfig Set** command.

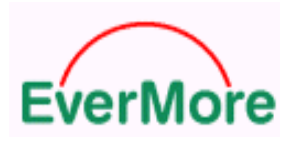

# APPENDIX A Supported Datum List

#### **DATUM DESCRIPTION TABLE**

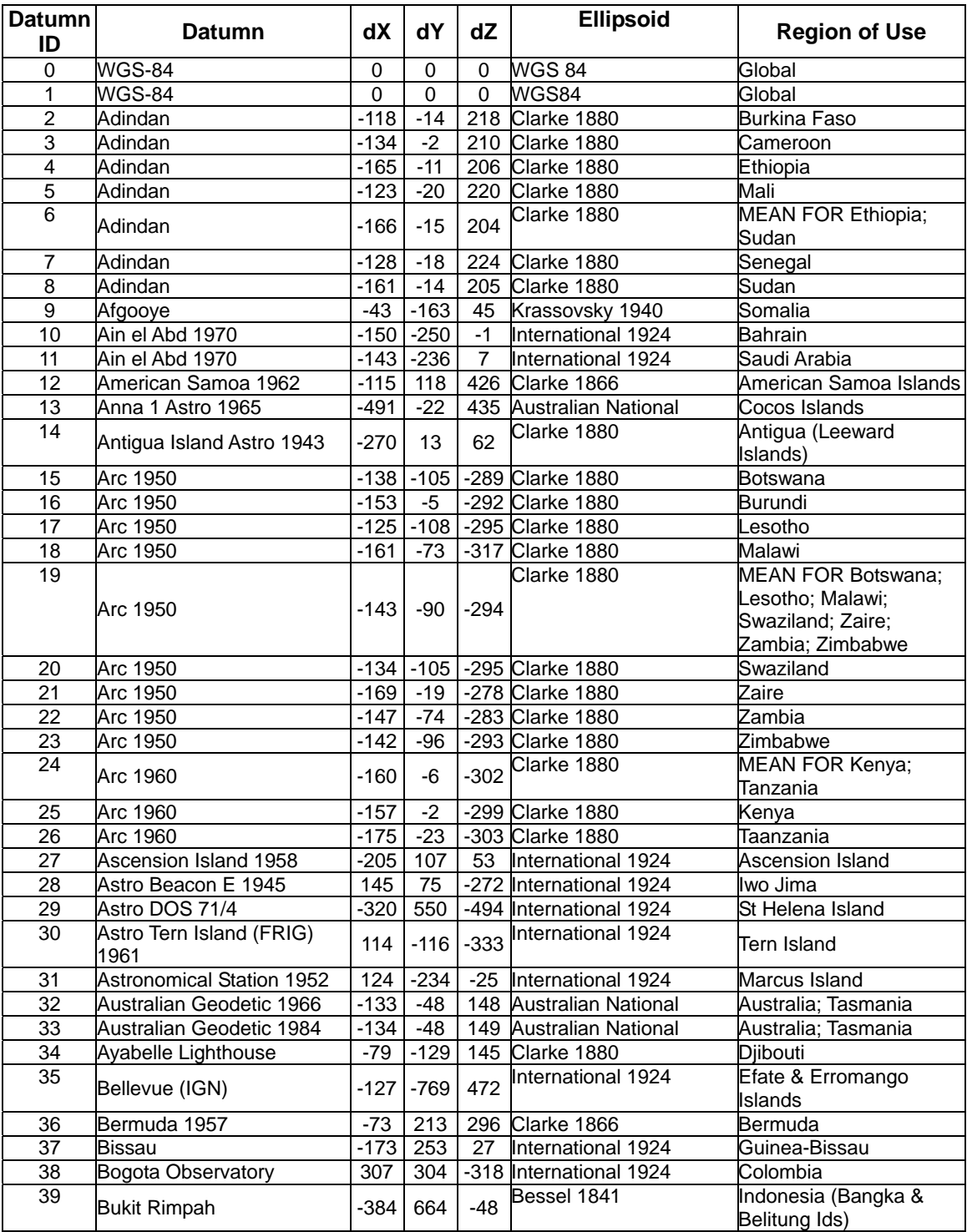

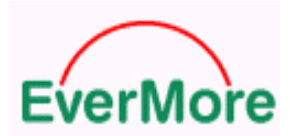

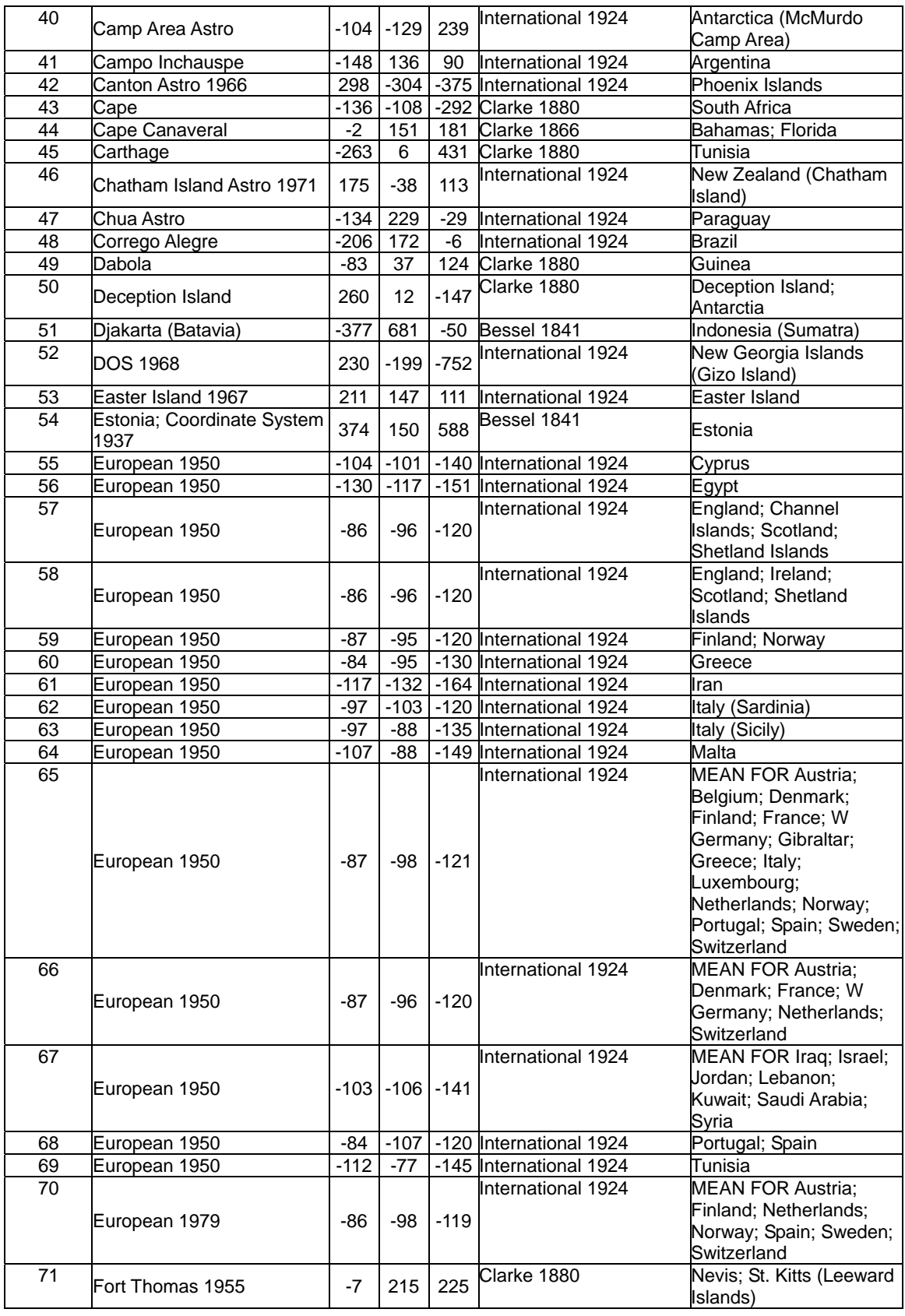

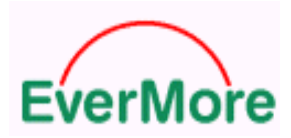

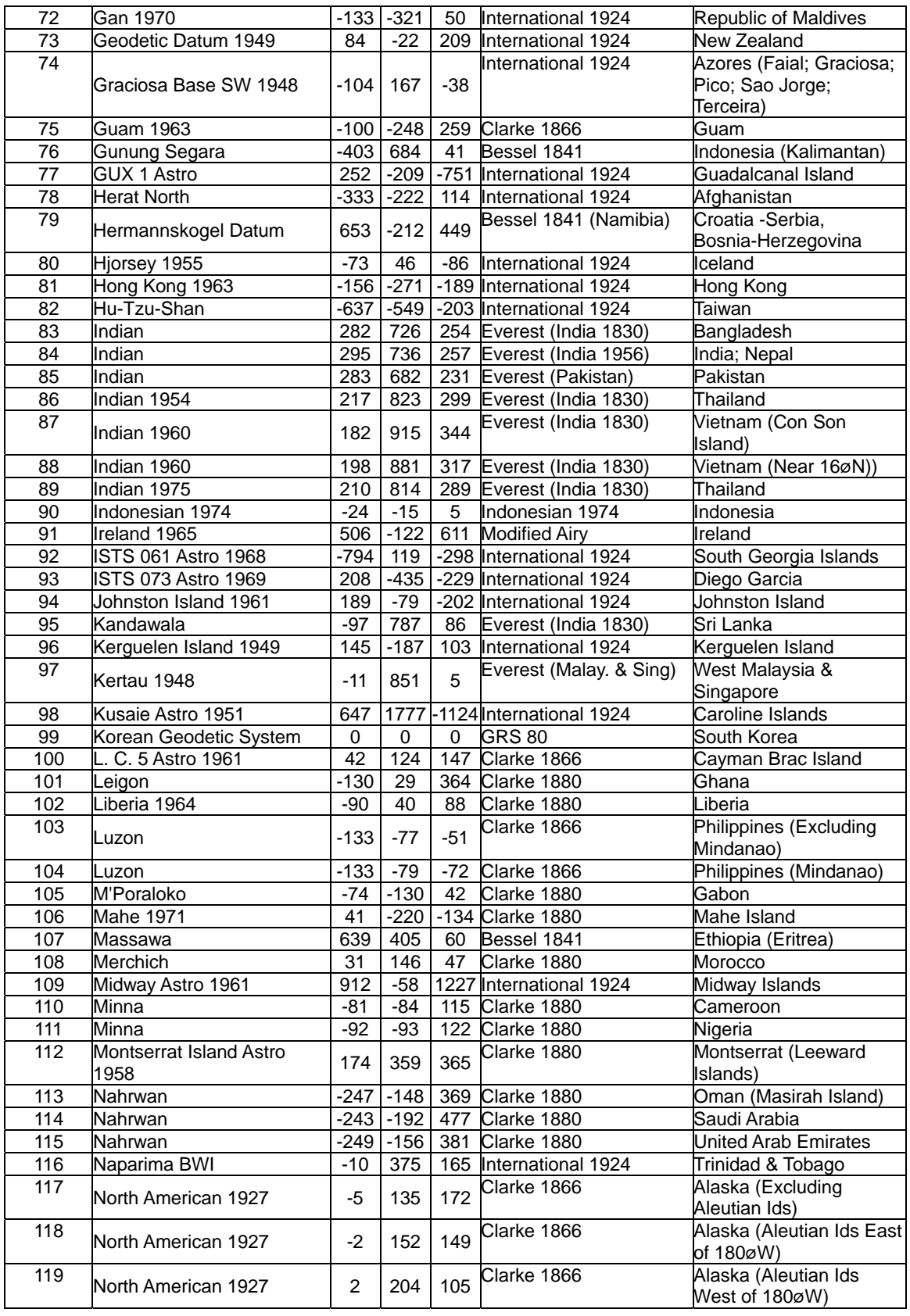

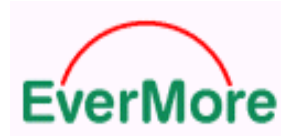

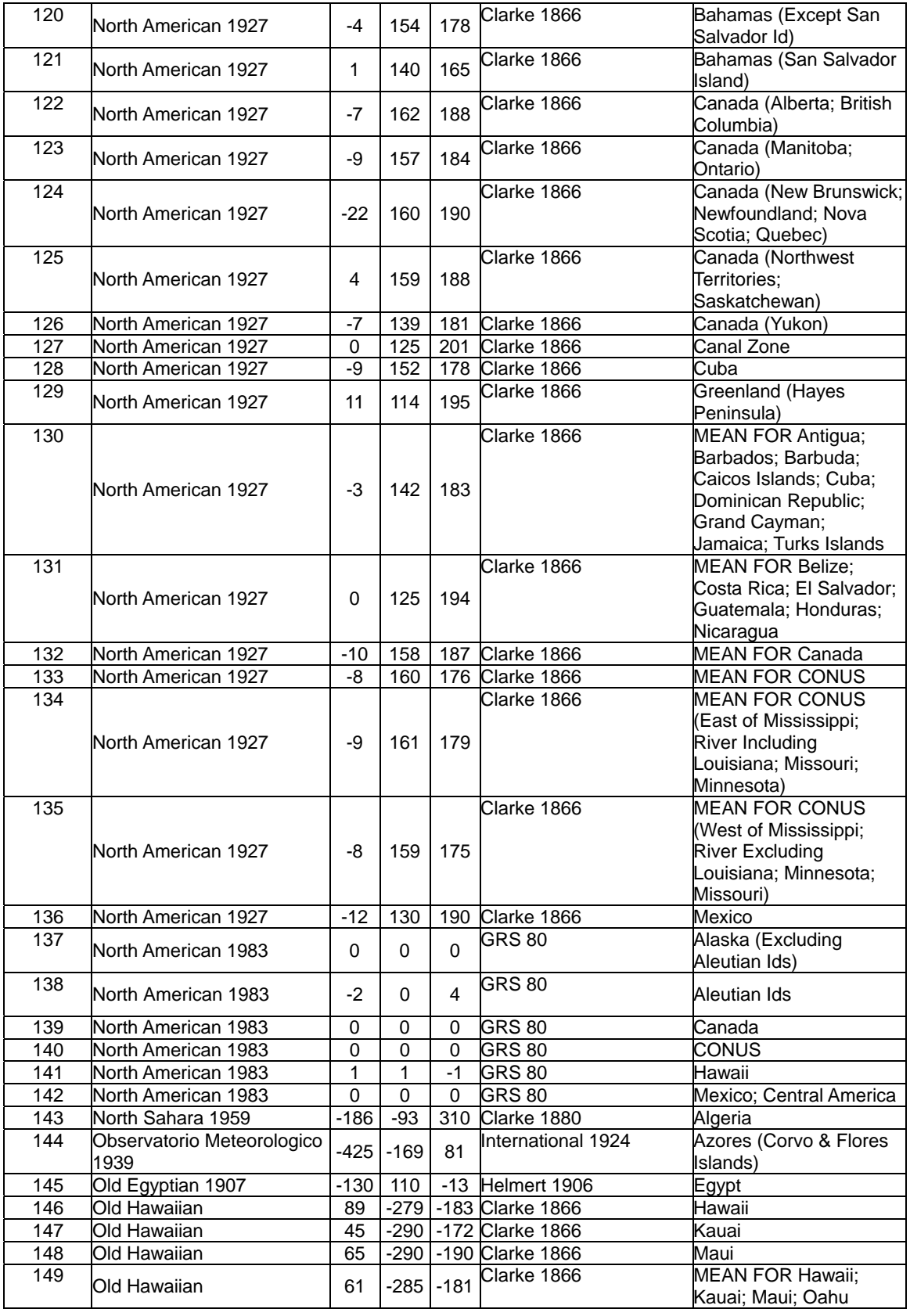

![](_page_37_Picture_0.jpeg)

![](_page_37_Picture_270.jpeg)

![](_page_38_Picture_0.jpeg)

![](_page_38_Picture_165.jpeg)

![](_page_39_Picture_0.jpeg)

#### **ELLIPSOID DESCRIPTION TABLE**

![](_page_39_Picture_93.jpeg)

![](_page_40_Picture_0.jpeg)

# APPENDIX B Default Value

The product has the following factory preset default values:

![](_page_40_Picture_83.jpeg)

Receiver Operating Mode: Normal Mode (without 1PPS)

Commands can be issued to the EverMore GPS to change the settings of the receiver. The new settings will remain effective on next power-on as long as the on-board rechargeable backup battery is not discharged. After the backup battery is discharged, factory preset default settings will be used.